This form is effective beginning with the January 1 to June 30, 2017 accounting period (2017/1) If you are filing for a prior accounting period, contact the Licensing Division for the correct form.

### SA3E Long Form

### STATEMENT OF ACCOUNT

for Secondary Transmissions by Cable Systems (Long Form)

General instructions are located in the first tab of this workbook.

| FOR COPYRIGHT OFFICE USE ONLY |                   |  |  |  |  |  |
|-------------------------------|-------------------|--|--|--|--|--|
| DATE RECEIVED AMOUNT          |                   |  |  |  |  |  |
| 8/19/2021                     | \$                |  |  |  |  |  |
|                               | ALLOCATION NUMBER |  |  |  |  |  |
|                               |                   |  |  |  |  |  |
|                               |                   |  |  |  |  |  |

Return completed workbook by email to:

coplicsoa@copyright.gov

For additional information, contact the U.S. Copyright Office Licensing Division at: Tel: (202) 707-8150

| Α                    | ACCOUNTING PERIOD COVERED BY THIS STATEMENT:                                                                                                    |                      |                              |              |        |  |  |  |  |
|----------------------|----------------------------------------------------------------------------------------------------|----------------------|------------------------------|--------------|--------|--|--|--|--|
| Accounting<br>Period | 2021/1                                                                                                    |                      |                              |              |        |  |  |  |  |
| B<br>Owner           | Instructions: Give the full legal name of the owner of the cable system. If the owner is a subsidiary of another corporation, give the full corporate title of the subsidiary, not that of the parent corporation.  List any other name or names under which the owner conducts the business of the cable system.  If there were different owners during the accounting period, only the owner on the last day of the accounting period should submit a single statement of account and royalty fee payment covering the entire accounting period.  Check here if this is the system's first filing. If not, enter the system's ID number assigned by the Licensing Division.  34089 |                      |                              |              |        |  |  |  |  |
|                      | LEGAL NAME OF OWNER/MAILING ADDRESS OF CABLE SYSTEM                                                                                                    |                      |                              |              |        |  |  |  |  |
|                      | WideOpenWest, Inc.                                                                                                    |                      |                              |              |        |  |  |  |  |
|                      | Knology Holdings Inc.                                                                                                    |                      |                              |              |        |  |  |  |  |
|                      |                                                                                                    |                      |                              | 34089        | 20211  |  |  |  |  |
|                      |                                                                                                    |                      |                              | 34089        | 2021/1 |  |  |  |  |
|                      |                                                                                                    |                      |                              |              |        |  |  |  |  |
|                      | 7887 E. Belleview Ave., Ste. 1000                                                                                                    |                      |                              |              |        |  |  |  |  |
|                      | Englewood, CO 80111-6007                                                                                                    |                      |                              |              |        |  |  |  |  |
| С                    | INSTRUCTIONS: In line 1, give any business or trade names used to                                                                                                    |                      |                              |              |        |  |  |  |  |
| C                    | names already appear in space B. In line 2, give the mailing address of                                                                                                    | of the system, if di | fferent from the address giv | en in space  | ∍ B.   |  |  |  |  |
| System               | IDENTIFICATION OF CABLE SYSTEM:                                                                                                    |                      |                              |              |        |  |  |  |  |
|                      | Knology of Montgomery                                                                                                    |                      |                              |              |        |  |  |  |  |
|                      | MAILING ADDRESS OF CABLE SYSTEM:                                                                                                    |                      |                              |              |        |  |  |  |  |
|                      | 2 (Number, street, rural route, apartment, or suite number)                                                                                                    |                      |                              |              |        |  |  |  |  |
|                      | (City, town, state, zip code)                                                                                                    |                      |                              |              |        |  |  |  |  |
| <b>D</b>             |                                                                                                    |                      |                              |              |        |  |  |  |  |
| D                    | Instructions: For complete space D instructions, see page 1b. Identify                                                                                                    | y only the frst com  | imunity served below and r   | elist on pag | e 1b   |  |  |  |  |
| Area<br>Served       | with all communities.  CITY OR TOWN                                                                                                    | STATE                |                              |              |        |  |  |  |  |
| First                | Montgomery                                                                                                    |                      |                              |              |        |  |  |  |  |
| Community            | Space C                                                                                                    |                      |                              |              |        |  |  |  |  |
|                      | Below is a sample for reporting communities if you report multiple ch                                                                                                    | STATE                | CH LINE UP                   | SUB          | GRP#   |  |  |  |  |
| Correla              | Alda                                                                                                    | MD                   | Α                            |              | 1      |  |  |  |  |
| Sample               | Alliance                                                                                                    | MD                   | В                            | :            | 2      |  |  |  |  |
|                      | Gering                                                                                                    | MD                   | В                            | ;            | 3      |  |  |  |  |

Privacy Act Notice: Section 111 of title 17 of the United States Code authorizes the Copyright Offce to collect the personally identifying information (PII) requested on this form in order to process your statement of account. PII is any personal information that can be used to identify or trace an individual, such as name, address and telephone numbers. By providing PII, you are agreeing to the routine use of it to establish and maintain a public record, which includes appearing in the Offce's public indexes and in search reports prepared for the public. The effect of not providing the PII requested is that it may delay processing of your statement of account and its placement in the completed record of statements of account, and it may affect the legal sufficiency of the fling, a determination that would be made by a court of law.

| FORM SA3E. PAGE 1b.                                                                                                    |                   |            |            |                                             |  |  |  |  |
|----------------------------------------------------------------------------------------------------|-------------------|------------|------------|---------------------------------------------|--|--|--|--|
| LEGAL NAME OF OWNER OF CABLE SYSTEM:                                                                                                    |                   |            | SYSTEM ID# |                                             |  |  |  |  |
| WideOpenWest, Inc.                                                                                                    |                   |            | 34089      |                                             |  |  |  |  |
| Instructions: List each separate community served by the cable system. A "community" is the same as a "community unit" as defined in FCC rules: "a separate and distinct community or municipal entity (including unincorporated communities within unincorporated areas and including single, discrete unincorporated areas." 47 C.F.R. §76.5(dd). The frst community that you list will serve as a form of system identification hereafter known as the "first community." Please use it as the first community on all future filings. |                   |            |            |                                             |  |  |  |  |
| Note: Entities and properties such as hotels, apartments, condominiums, or mobile hom                                                                                                    | -                 | =          | ntheses    |                                             |  |  |  |  |
| below the identified city or town.  If all communities receive the same complement of television broadcast stations (i.e., one channel line-up for all), then either associate all communities with the channel line-up "A" in the appropriate column below or leave the column blank. If you report any stations on a partially distant or partially permitted basis in the DSE Schedule, associate each relevant community with a subscriber group, designated by a number (based on your reporting from Part 9).                      |                   |            |            |                                             |  |  |  |  |
| When reporting the carriage of television broadcast stations on a community-by-community channel line-up designated by an alpha-letter(s) (based on your Space G reporting) and (based on your reporting from Part 9 of the DSE Schedule) in the appropriate columns be                                                                                                    | a subscriber grou |            |            |                                             |  |  |  |  |
| CITY OR TOWN                                                                                                    | STATE             | CH LINE UP | SUB GRP#   |                                             |  |  |  |  |
| Montgomery                                                                                                    | AL                |            |            | First                                       |  |  |  |  |
| Autauga County                                                                                                    | AL                |            |            | Community                                   |  |  |  |  |
| Maxwell AFB                                                                                                    | AL                |            |            |                                             |  |  |  |  |
| Montgomery County                                                                                                    | AL                |            |            |                                             |  |  |  |  |
| Pike Road                                                                                                    | AL                |            |            |                                             |  |  |  |  |
| Prattville                                                                                                    | AL                |            |            | Coo instructions for                        |  |  |  |  |
|                                                                                                    | /\_               |            |            | See instructions for additional information |  |  |  |  |
|                                                                                                    |                   |            |            | on alphabetization.                         |  |  |  |  |
|                                                                                                    |                   |            |            |                                             |  |  |  |  |
|                                                                                                    |                   |            |            |                                             |  |  |  |  |
|                                                                                                    |                   |            |            |                                             |  |  |  |  |
|                                                                                                    |                   |            |            | Add rows as necessary.                      |  |  |  |  |
|                                                                                                    |                   |            |            | ,                                           |  |  |  |  |
|                                                                                                    |                   |            |            |                                             |  |  |  |  |
|                                                                                                    |                   |            |            |                                             |  |  |  |  |
|                                                                                                    |                   |            |            |                                             |  |  |  |  |
|                                                                                                    |                   |            |            |                                             |  |  |  |  |
|                                                                                                    |                   |            |            |                                             |  |  |  |  |
|                                                                                                    |                   |            |            |                                             |  |  |  |  |
|                                                                                                    |                   |            |            |                                             |  |  |  |  |
|                                                                                                    |                   |            |            |                                             |  |  |  |  |
|                                                                                                    |                   |            |            |                                             |  |  |  |  |
|                                                                                                    |                   |            |            |                                             |  |  |  |  |
|                                                                                                    |                   |            |            |                                             |  |  |  |  |
|                                                                                                    |                   |            |            |                                             |  |  |  |  |
|                                                                                                    |                   |            |            |                                             |  |  |  |  |
|                                                                                                    |                   |            |            |                                             |  |  |  |  |
|                                                                                                    |                   |            |            |                                             |  |  |  |  |
|                                                                                                    |                   |            |            |                                             |  |  |  |  |
|                                                                                                    |                   |            |            |                                             |  |  |  |  |
|                                                                                                    |                   |            |            |                                             |  |  |  |  |
|                                                                                                    |                   |            |            |                                             |  |  |  |  |
|                                                                                                    |                   |            |            |                                             |  |  |  |  |
|                                                                                                    |                   |            |            |                                             |  |  |  |  |
|                                                                                                    |                   |            |            |                                             |  |  |  |  |
|                                                                                                    |                   |            |            |                                             |  |  |  |  |
|                                                                                                    |                   |            |            |                                             |  |  |  |  |
|                                                                                                    |                   |            |            | 1                                           |  |  |  |  |

|   | _ |  |  |
|---|---|--|--|
| I |   |  |  |
|   |   |  |  |
|   |   |  |  |
|   |   |  |  |
|   |   |  |  |

Name LEGAL NAME OF OWNER OF CABLE SYSTEM:

WideOpenWest, Inc.

SYSTEM ID#

34089

### Ε

### Secondary Transmission Service: Subscribers and Rates

#### SECONDARY TRANSMISSION SERVICE: SUBSCRIBERS AND RATES

**In General:** The information in space E should cover all categories of secondary transmission service of the cable system, that is, the retransmission of television and radio broadcasts by your system to subscribers. Give information about other services (including pay cable) in space F, not here. All the facts you state must be those existing on the last day of the accounting period (June 30 or December 31, as the case may be).

**Number of Subscribers:** Both blocks in space E call for the number of subscribers to the cable system, broken down by categories of secondary transmission service. In general, you can compute the number of subscribers in each category by counting the number of billings in that category (the number of persons or organizations charged separately for the particular service at the rate indicated—not the number of sets receiving service).

**Rate:** Give the standard rate charged for each category of service. Include both the amount of the charge and the unit in which it is generally billed. (Example: "\$20/mth"). Summarize any standard rate variations within a particular rate category, but do not include discounts allowed for advance payment.

**Block 1:** In the left-hand block in space E, the form lists the categories of secondary transmission service that cable systems most commonly provide to their subscribers. Give the number of subscribers and rate for each listed category that applies to your system. **Note:** Where an individual or organization is receiving service that falls under different categories, that person or entity should be counted as a subscriber in each applicable category. Example: a residential subscriber who pays extra for cable service to additional sets would be included in the count under "Service to the first set" and would be counted once again under "Service to additional set(s)."

**Block 2:** If your cable system has rate categories for secondary transmission service that are different from those printed in block 1 (for example, tiers of services that include one or more secondary transmissions), list them, together with the number of subscribers and rates, in the right-hand block. A two- or three-word description of the service is sufficient.

| BLO                                              | OCK 1       |            | BLOCK 2                              |
|--------------------------------------------------|-------------|------------|--------------------------------------|
|                                                  | NO. OF      |            | NO. OF                               |
| CATEGORY OF SERVICE                              | SUBSCRIBERS | RATE       | CATEGORY OF SERVICE SUBSCRIBERS RATE |
| Residential:                                     |             |            |                                      |
| <ul> <li>Service to first set</li> </ul>         | 8,542       | \$ 58.75   |                                      |
| <ul> <li>Service to additional set(s)</li> </ul> |             |            |                                      |
| <ul> <li>FM radio (if separate rate)</li> </ul>  |             |            |                                      |
| Motel, hotel                                     |             |            |                                      |
| Commercial                                       | 39          | \$ 58.75   |                                      |
| Converter                                        |             |            |                                      |
| Residential                                      | 9,651       | 2.00-13.00 |                                      |
| Non-residential                                  |             |            |                                      |
|                                                  |             | 1          |                                      |

# F

### Services Other Than Secondary Transmissions: Rates

#### SERVICES OTHER THAN SECONDARY TRANSMISSIONS: RATES

In General: Space F calls for rate (not subscriber) information with respect to all your cable system's services that were not covered in space E, that is, those services that are not offered in combination with any secondary transmission service for a single fee. There are two exceptions: you do not need to give rate information concerning (1) services furnished at cost or (2) services or facilities furnished to nonsubscribers. Rate information should include both the amount of the charge and the unit in which it is usually billed. If any rates are charged on a variable per-program basis, enter only the letters "PP" in the rate column.

Block 1: Give the standard rate charged by the cable system for each of the applicable services listed.

**Block 2:** List any services that your cable system furnished or offered during the accounting period that were not listed in block 1 and for which a separate charge was made or established. List these other services in the form of a brief (two- or three-word) description and include the rate for each.

|                                                 | BLOCK 2     |                                         |          |                     |           |
|-------------------------------------------------|-------------|-----------------------------------------|----------|---------------------|-----------|
| CATEGORY OF SERVICE                             | RATE        | CATEGORY OF SERVICE                     | RATE     | CATEGORY OF SERVICE | RATE      |
| Continuing Services:                            |             | Installation: Non-residential           |          |                     |           |
| • Pay cable                                     | 10.99-17.00 | Motel, hotel                            |          |                     |           |
| <ul> <li>Pay cable—add'l channel</li> </ul>     |             | Commercial                              |          | Expanded Service    | \$ 110.40 |
| <ul> <li>Fire protection</li> </ul>             |             | • Pay cable                             |          | Digital             | \$ 15.05  |
| <ul><li>Burglar protection</li></ul>            |             | • Pay cable-add'l channel               |          |                     |           |
| Installation: Residential                       |             | <ul> <li>Fire protection</li> </ul>     |          |                     |           |
| <ul> <li>First set</li> </ul>                   | \$ 50.00    | <ul> <li>Burglar protection</li> </ul>  |          |                     |           |
| <ul><li>Additional set(s)</li></ul>             |             | Other services:                         |          |                     |           |
| <ul> <li>FM radio (if separate rate)</li> </ul> |             | Reconnect                               | \$ 40.00 |                     |           |
| <ul> <li>Converter</li> </ul>                   |             | Disconnect                              | \$ 50.00 |                     |           |
|                                                 |             | <ul> <li>Outlet relocation</li> </ul>   | \$ 20.00 |                     |           |
|                                                 |             | <ul> <li>Move to new address</li> </ul> | \$ 40.00 |                     |           |
|                                                 |             |                                         |          |                     |           |

SYSTEM ID# LEGAL NAME OF OWNER OF CABLE SYSTEM: Name 34089 WideOpenWest, Inc. PRIMARY TRANSMITTERS: TELEVISION In General: In space G, identify every television station (including translator stations and low power television stations) G carried by your cable system during the accounting period except (1) stations carried only on a part-time basis under FCC rules and regulations in effect on June 24, 1981, permitting the carriage of certain network programs [sections 76.59(d)(2) and (4), 76.61(e)(2) and (4), or 76.63 (referring to 76.61(e)(2) and (4))]; and (2) certain stations carried on a **Primary** substitute program basis, as explained in the next paragraph Transmitters: Substitute Basis Stations: With respect to any distant stations carried by your cable system on a substitute program Television basis under specifc FCC rules, regulations, or authorizations: • Do not list the station here in space G—but do list it in space I (the Special Statement and Program Log)—if th∉ station was carried only on a substitute basis List the station here, and also in space I, if the station was carried both on a substitute basis and also on some othe basis. For further information concerning substitute basis stations, see page (v) of the general instructions located in the paper SA3 form. Column 1: List each station's call sign. Do not report origination program services such as HBO, ESPN, etc. Identifi each multicast stream associated with a station according to its over-the-air designation. For example, report multi cast stream as "WETA-2". Simulcast streams must be reported in column 1 (list each stream separately; for example WFTA-simulcast) Column 2: Give the channel number the FCC has assigned to the television station for broadcasting over-the-air in its community of license. For example, WRC is Channel 4 in Washington, D.C. This may be different from the channe on which your cable system carried the station Column 3: Indicate in each case whether the station is a network station, an independent station, or a noncommercia educational station, by entering the letter "N" (for network), "N-M" (for network multicast), "I" (for independent), "I-M (for independent multicast), "E" (for noncommercial educational), or "E-M" (for noncommercial educational multicast) For the meaning of these terms, see page (v) of the general instructions located in the paper SA3 form Column 4: If the station is outside the local service area, (i.e. "distant"), enter "Yes". If not, enter "No". For an ex planation of local service area, see page (v) of the general instructions located in the paper SA3 form Column 5: If you have entered "Yes" in column 4, you must complete column 5, stating the basis on which you cable system carried the distant station during the accounting period. Indicate by entering "LAC" if your cable system carried the distant station on a part-time basis because of lack of activated channel capacity For the retransmission of a distant multicast stream that is not subject to a royalty payment because it is the subject of a written agreement entered into on or before June 30, 2009, between a cable system or an association representin the cable system and a primary transmitter or an association representing the primary transmitter, enter the designa tion "E" (exempt). For simulcasts, also enter "E". If you carried the channel on any other basis, enter "O." For a furthe explanation of these three categories, see page (v) of the general instructions located in the paper SA3 form Column 6: Give the location of each station. For U.S. stations, list the community to which the station is licensed by the FCC. For Mexican or Canadian stations, if any, give the name of the community with which the station is identifec Note: If you are utilizing multiple channel line-ups, use a separate space G for each channel line-up. CHANNEL LINE-UP AA 1. CALL 2. B'CAST 3. TYPE 4. DISTANT? 5. BASIS OF 6. LOCATION OF STATION SIGN CHANNEL CARRIAGE OF (Yes or No) NUMBER STATION (If Distant) WAIQ 27 Ε No Montgomery, AL WAIQ-3 27 E-M No Montgomery, AL See instructions for additional information WAIQ-4 27 E-M No Montgomery, AL on alphabetization. WAIQ-simulcast 27 Ε No Montgomery, AL 42 Ν WAKA No Selma, AL 42 WAKA-2 N-M No Selma, AL WAKA-simulcast 42 Ν No Selma, AL Montgomery, AL WALE-LD 16 ı No WBIH 29 I No Selma, AL **WBMM** 22 Ν No Tuskegee, AL WBMM-2 22 N-M No Tuskegee, AL WBMM-simulcast 22 Ν No Tuskegee, AL WCOV 20 Ν No Montgomery, AL WCOV-2 20 N-M No Montgomery, AL WCOV-3 20 N-M No Montgomery, AL WCOV-simulcast 20 Ν No Montgomery, AL WETU-LD 21 No Montgomery, AL ı WIYC 19 Ν No Troy, AL

SYSTEM ID# LEGAL NAME OF OWNER OF CABLE SYSTEM: Name 34089 WideOpenWest, Inc. PRIMARY TRANSMITTERS: TELEVISION In General: In space G, identify every television station (including translator stations and low power television stations) G carried by your cable system during the accounting period except (1) stations carried only on a part-time basis under FCC rules and regulations in effect on June 24, 1981, permitting the carriage of certain network programs [sections 76.59(d)(2) and (4), 76.61(e)(2) and (4), or 76.63 (referring to 76.61(e)(2) and (4))]; and (2) certain stations carried on a **Primary** substitute program basis, as explained in the next paragraph Transmitters: Substitute Basis Stations: With respect to any distant stations carried by your cable system on a substitute program Television basis under specifc FCC rules, regulations, or authorizations: • Do not list the station here in space G—but do list it in space I (the Special Statement and Program Log)—if th∉ station was carried only on a substitute basis List the station here, and also in space I, if the station was carried both on a substitute basis and also on some othe basis. For further information concerning substitute basis stations, see page (v) of the general instructions located in the paper SA3 form. Column 1: List each station's call sign. Do not report origination program services such as HBO, ESPN, etc. Identifi each multicast stream associated with a station according to its over-the-air designation. For example, report multi cast stream as "WETA-2". Simulcast streams must be reported in column 1 (list each stream separately; for example WFTA-simulcast) Column 2: Give the channel number the FCC has assigned to the television station for broadcasting over-the-air in its community of license. For example, WRC is Channel 4 in Washington, D.C. This may be different from the channe on which your cable system carried the station Column 3: Indicate in each case whether the station is a network station, an independent station, or a noncommercia educational station, by entering the letter "N" (for network), "N-M" (for network multicast), "I" (for independent), "I-M (for independent multicast), "E" (for noncommercial educational), or "E-M" (for noncommercial educational multicast) For the meaning of these terms, see page (v) of the general instructions located in the paper SA3 form Column 4: If the station is outside the local service area, (i.e. "distant"), enter "Yes". If not, enter "No". For an ex planation of local service area, see page (v) of the general instructions located in the paper SA3 form Column 5: If you have entered "Yes" in column 4, you must complete column 5, stating the basis on which you cable system carried the distant station during the accounting period. Indicate by entering "LAC" if your cable system carried the distant station on a part-time basis because of lack of activated channel capacity For the retransmission of a distant multicast stream that is not subject to a royalty payment because it is the subject of a written agreement entered into on or before June 30, 2009, between a cable system or an association representin the cable system and a primary transmitter or an association representing the primary transmitter, enter the designa tion "E" (exempt). For simulcasts, also enter "E". If you carried the channel on any other basis, enter "O." For a furthe explanation of these three categories, see page (v) of the general instructions located in the paper SA3 form Column 6: Give the location of each station. For U.S. stations, list the community to which the station is licensed by the FCC. For Mexican or Canadian stations, if any, give the name of the community with which the station is identifec Note: If you are utilizing multiple channel line-ups, use a separate space G for each channel line-up. CHANNEL LINE-UP AA 1. CALL 2. B'CAST 3. TYPE 4. DISTANT? 5. BASIS OF 6. LOCATION OF STATION SIGN CHANNEL CARRIAGE OF (Yes or No) NUMBER STATION (If Distant) WIYC-2 19 N-M No Troy, AL **WMCF** Montgomery, AL 46 Ν No See instructions for additional information WMCF-2 No 46 N-M Montgomery, AL on alphabetization. WMCF-5 46 N-M No Montgomery, AL WMCF-simulcast 46 Ν No Montgomery, AL Ν No WNCF 31 Montgomery, AL WNCF-simulcast 31 Ν No Montgomery, AL Ν **WSFA** 12 No Montgomery, AL WSFA-2 12 N-M No Montgomery, AL WSFA-3 12 N-M No Montgomery, AL Montgomery, AL WSFA-simulcast 12 Ν No

ACCOUNTING PERIOD: 2021/1 FORM SA3E. PAGE 4.

SYSTEM ID# LEGAL NAME OF OWNER OF CABLE SYSTEM: Name WideOpenWest, Inc. 34089 PRIMARY TRANSMITTERS: RADIO Н In General: List every radio station carried on a separate and discrete basis and list those FM stations carried on an all-band basis whose signals were "generally receivable" by your cable system during the accounting period. Special Instructions Concerning All-Band FM Carriage: Under Copyright Office regulations, an FM signal is generally **Primary** Transmitters: receivable if (1) it is carried by the system whenever it is received at the system's headend, and (2) it can be expected, Radio on the basis of monitoring, to be received at the headend, with the system's FM antenna, during certain stated intervals. For detailed information about the the Copyright Office regulations on this point, see page (vi) of the general instructions located in the paper SA3 form. Column 1: Identify the call sign of each station carried. Column 2: State whether the station is AM or FM. Column 3: If the radio station's signal was electronically processed by the cable system as a separate and discrete signal, indicate this by placing a check mark in the "S/D" column. Column 4: Give the station's location (the community to which the station is licensed by the FCC or, in the case of Mexican or Canadian stations, if any, the community with which the station is identified). CALL SIGN AM or FM S/D LOCATION OF STATION CALL SIGN AM or FM S/D LOCATION OF STATION

| LEGAL NAME OF OWNER OF                                                                                                    | CABLE SYST                                                                                                    | EM:                                                                                                    |                                                                                                    |                                                                                                    | S                                                                                                    | YSTEM ID#         | 1                        |
|----------------------------------------------------------------------------------------------------|----------------------------------------------------------------------------------------------------|----------------------------------------------------------------------------------------------------|----------------------------------------------------------------------------------------------------|----------------------------------------------------------------------------------------------------|----------------------------------------------------------------------------------------------------|-------------------|--------------------------|
| WideOpenWest, Inc.                                                                                                    |                                                                                                    |                                                                                                    |                                                                                                    |                                                                                                    |                                                                                                    | 34089             | Name                     |
| SUBSTITUTE CARRIAGE                                                                                                    | E: SPECIA                                                                                                    | L STATEME                                                                                                    | NT AND PROGRAM LO                                                                                                    | 3                                                                                                    |                                                                                                    |                   |                          |
| In General: In space I, ident<br>substitute basis during the a<br>explanation of the programm<br>form.                                                                                                    | ccounting pe                                                                                                    | eriod, under spe                                                                                                    | ecific present and former FC                                                                                                    | CC rules, regu                                                                                                    | lations, or authorizations.                                                                                                    | For a further     | Substitute               |
| 1. SPECIAL STATEMEN                                                                                                    | T CONCER                                                                                                    | NING SUBST                                                                                                    | TITUTE CARRIAGE                                                                                                    |                                                                                                    |                                                                                                    |                   | Carriage:                |
| During the accounting per                                                                                                    |                                                                                                    |                                                                                                    |                                                                                                    | sis, any nonn                                                                                                    | etwork television prograr                                                                                                    | n                 | Special<br>Statement and |
| broadcast by a distant sta                                                                                                    | tion?                                                                                                    |                                                                                                    |                                                                                                    |                                                                                                    | Yes                                                                                                    | ХNо               | Program Log              |
| Note: If your answer is "No                                                                                                    | ", leave the                                                                                                    | rest of this pag                                                                                                    | ge blank. If your answer is                                                                                                    | "Yes," you m                                                                                                    | nust complete the progra                                                                                                    | m                 |                          |
| log in block 2.  2. LOG OF SUBSTITUTE                                                                                                    | - DPOGPA                                                                                                    | MS                                                                                                    |                                                                                                    |                                                                                                    |                                                                                                    |                   |                          |
| In General: List each substiclear. If you need more spacelear. If you need more spacelear. If you need more spacelear. If you need more spacelear. If you need more spacelear. If you need more spacelear it is not specified as a specified with the spacelear it is not specified as a specified with the spacelear it is not specified as a spacelear it is not spacelear it is not spacelear i | titute progratice, please of every no distant statigulations, cution. Do no Lucy" or "NE m was broad sign of the sadcast statich and day we "5/7." es when the Example: a er "R" if the and regulation of gramming | am on a separa attach addition nnetwork televicion and that your authorization of use general of BA Basketball: dcast live, entestation broadca on's location (thous, if any, the when your system substitute program carrolisted program carrons in effect di | al pages. rision program (substitute pour cable system substitute) as. See page (vi) of the generategories like "movies", or 76ers vs. Bulls." or "Yes." Otherwise enter "leasting the substitute programe community to which the community with which the stem carried the substitute agram was carried by your lied by a system from 6:01 as was substituted for programing the accounting period | orogram) that ed for the pro neral instructi r "basketball"  No." am. e station is lice station is ide program. Us  cable system 15 p.m. to 6: amming that d; enter the le | en, during the accounting gramming of another state ons located in the paper. List specific program ensed by the FCC or, in entified). The numerals, with the more numerals, with the more enter the enter "P" if the listed prosecutive starts of another the enter "P" if the listed prosecutive starts of another starts of another the enter "P" if the listed prosecutive starts of another starts of another start | tion<br>nth<br>ly |                          |
| effect on October 19, 1976.                                                                                                    | -                                                                                                    |                                                                                                    |                                                                                                    |                                                                                                    |                                                                                                    |                   |                          |
| s                                                                                                    | UBSTITUT                                                                                                    | E PROGRAM                                                                                                    | l                                                                                                    |                                                                                                    | EN SUBSTITUTE<br>IAGE OCCURRED                                                                                                    | 7. REASON<br>FOR  |                          |
| 1. TITLE OF PROGRAM                                                                                                    | 2. LIVE?<br>Yes or No                                                                                                    | 3. STATION'S<br>CALL SIGN                                                                                                    | 4. STATION'S LOCATION                                                                                                    | 5. MONTH<br>AND DAY                                                                                                    | 6. TIMES FROM — TO                                                                                                    | DELETION          |                          |
|                                                                                                    |                                                                                                    |                                                                                                    |                                                                                                    |                                                                                                    | _                                                                                                    |                   |                          |
|                                                                                                    |                                                                                                    |                                                                                                    |                                                                                                    |                                                                                                    |                                                                                                    |                   |                          |
|                                                                                                    |                                                                                                    |                                                                                                    |                                                                                                    |                                                                                                    |                                                                                                    |                   |                          |
|                                                                                                    |                                                                                                    |                                                                                                    |                                                                                                    |                                                                                                    |                                                                                                    |                   |                          |
|                                                                                                    |                                                                                                    |                                                                                                    |                                                                                                    |                                                                                                    |                                                                                                    |                   |                          |
|                                                                                                    |                                                                                                    |                                                                                                    |                                                                                                    |                                                                                                    | <u> </u>                                                                                                    |                   |                          |
|                                                                                                    |                                                                                                    |                                                                                                    |                                                                                                    |                                                                                                    | <u> </u>                                                                                                    |                   |                          |
|                                                                                                    |                                                                                                    |                                                                                                    |                                                                                                    |                                                                                                    | <u> </u>                                                                                                    |                   |                          |
|                                                                                                    |                                                                                                    |                                                                                                    |                                                                                                    |                                                                                                    | <u> </u>                                                                                                    |                   |                          |
|                                                                                                    |                                                                                                    |                                                                                                    |                                                                                                    |                                                                                                    | <u> </u>                                                                                                    |                   |                          |
|                                                                                                    |                                                                                                    |                                                                                                    |                                                                                                    |                                                                                                    | <u> </u>                                                                                                    |                   |                          |
|                                                                                                    |                                                                                                    |                                                                                                    |                                                                                                    |                                                                                                    |                                                                                                    |                   |                          |
|                                                                                                    |                                                                                                    |                                                                                                    |                                                                                                    |                                                                                                    |                                                                                                    |                   |                          |
|                                                                                                    |                                                                                                    |                                                                                                    |                                                                                                    |                                                                                                    | _                                                                                                    |                   |                          |
|                                                                                                    |                                                                                                    |                                                                                                    |                                                                                                    |                                                                                                    | _                                                                                                    |                   |                          |
|                                                                                                    |                                                                                                    |                                                                                                    |                                                                                                    |                                                                                                    | _                                                                                                    |                   |                          |
|                                                                                                    |                                                                                                    |                                                                                                    |                                                                                                    |                                                                                                    |                                                                                                    |                   |                          |
|                                                                                                    |                                                                                                    |                                                                                                    |                                                                                                    |                                                                                                    |                                                                                                    |                   |                          |
|                                                                                                    |                                                                                                    |                                                                                                    |                                                                                                    |                                                                                                    | _                                                                                                    |                   |                          |
|                                                                                                    |                                                                                                    |                                                                                                    |                                                                                                    |                                                                                                    |                                                                                                    |                   |                          |
|                                                                                                    |                                                                                                    |                                                                                                    |                                                                                                    |                                                                                                    |                                                                                                    |                   |                          |

ACCOUNTING PERIOD: 2021/1 FORM SA3E. PAGE 6.

SYSTEM ID# LEGAL NAME OF OWNER OF CABLE SYSTEM: Name WideOpenWest, Inc. 34089 PART-TIME CARRIAGE LOG In General: This space ties in with column 5 of space G. If you listed a station's basis of carriage as "LAC" for part-J time carriage due to lack of activated channel capacity, you are required to complete this log giving the total dates and hours your system carried that station. If you need more space, please attach additional pages. Column 1 (Call sign): Give the call sign of every distant station whose basis of carriage you identified by "LAC" in Part-Time column 5 of space G. Carriage Column 2 (Dates and hours of carriage): For each station, list the dates and hours when part-time carriage oc-Log curred during the accounting period. · Give the month and day when the carriage occurred. Use numerals, with the month first. Example: for April 10 give State the starting and ending times of carriage to the nearest quarter hour. In any case where carriage ran to the end of the television station's broadcast day, you may give an approximate ending hour, followed by the abbreviation 'app." Example: "12:30 a.m.– 3:15 a.m. app." You may group together any dates when the hours of carriage were the same. Example: "5/10-5/14, 6:00 p.m.– 12:00 p.m." DATES AND HOURS OF PART-TIME CARRIAGE WHEN CARRIAGE OCCURRED WHEN CARRIAGE OCCURRED **CALL SIGN CALL SIGN** HOURS HOURS **FROM** TO DATE FROM TO DATE

|                                                                                                    | IL NAME OF OWNER OF CABLE SYSTEM:  SYSTEM ID#  deOpenWest, Inc.  34089                                                                                                    | Name                                                                   |
|----------------------------------------------------------------------------------------------------|----------------------------------------------------------------------------------------------------|------------------------------------------------------------------------|
| GRO<br>Inst<br>all a<br>(as i<br>page                                                                                                    | OSS RECEIPTS ructions: The figure you give in this space determines the form you fle and the amount you pay. Enter the total of mounts (gross receipts) paid to your cable system by subscribers for the system's secondary transmission service dentifed in space E) during the accounting period. For a further explanation of how to compute this amount, see e (vii) of the general instructions.  Gross receipts from subscribers for secondary transmission service(s)                                                                                                    | K<br>Gross Receipts                                                    |
|                                                                                                    | during the accounting period.  ORTANT: You must complete a statement in space P concerning gross receipts.  \$ 1,489,437.97 (Amount of gross receipts)                                                                                                    |                                                                        |
| • Com • Com • If yo fee the lifty of the lifty of the lif | RIGHT ROYALTY FEE ctions: Use the blocks in this space L to determine the royalty fee you owe: hiplete block 1, showing your minimum fee. hiplete block 2, showing whether your system carried any distant television stations. Our system did not carry any distant television stations, leave block 3 blank. Enter the amount of the minimum from block 1 on line 1 of block 4, and calculate the total royalty fee. Our system did carry any distant television stations, you must complete the applicable parts of the DSE Schedule ompanying this form and attach the schedule to your statement of account.  Int 8 or part 9, block A, of the DSE schedule was completed, the base rate fee should be entered on line 1 of k 3 below. | L<br>Copyright<br>Royalty Fee                                          |
|                                                                                                    | rt 6 of the DSE schedule was completed, the amount from line 7 of block C should be entered on line 2 in block                                                                                                    |                                                                        |
| ▶ If pa                                                                                                    | rt 7 or part 9, block B, of the DSE schedule was completed, the surcharge amount should be entered on line block 4 below.                                                                                                    |                                                                        |
| Block<br>1                                                                                                    | MINIMUM FEE: All cable systems with semiannual gross receipts of \$527,600 or more are required to pay at least the minimum fee, regardless of whether they carried any distant stations. This fee is 1.064 percent of the system's gross receipts for the accounting period.                                                                                                    |                                                                        |
|                                                                                                    | Line 1. Enter the amount of gross receipts from space K  Line 2. Multiply the amount in line 1 by 0.01064  Enter the result here.                                                                                                    |                                                                        |
|                                                                                                    | This is your minimum fee. \$ 15,847.62                                                                                                    |                                                                        |
| Block<br>2                                                                                                    | DISTANT TELEVISION STATIONS CARRIED: Your answer here must agree with the information you gave in space G. If, in space G, you identifed any stations as "distant" by stating "Yes" in column 4, you must check "Yes" in this block.  • Did your cable system carry any distant television stations during the accounting period?  Yes—Complete the DSE schedule.  No—Leave block 3 below blank and complete line 1, block 4.                                                                                                    |                                                                        |
| Block<br>3                                                                                                    | Line 1. BASE RATE FEE: Enter the base rate fee from either part 8, section 3 or 4, or part 9, block A of the DSE schedule. If none, enter zero \$ -                                                                                                    |                                                                        |
|                                                                                                    | Line 2. 3.75 Fee: Enter the total fee from line 7, block C, part 6 of the DSE schedule. If none, enter zero                                                                                                    |                                                                        |
|                                                                                                    | Line 3. Add lines 1 and 2 and enter here \$ -                                                                                                    |                                                                        |
| Block<br>4                                                                                                    | Line 1. BASE RATE FEE/3.75 FEE or MINIMUM FEE: Enter either the minimum fee from block 1 or the sum of the base rate fee / 3.75 fee from block 3, line 3, whichever is larger Line 2. SYNDICATED EXCLUSIVITY SURCHARGE: Enter the fee from either part 7 (block D, section 3 or 4) or part 9 (block B) of the DSE schedule. If none, enter                                                                                                    | Cable systems<br>submitting<br>additional                              |
|                                                                                                    | zero. Line 3. INTEREST CHARGE: Enter the amount from line 4, space Q, page 9  (Interest Worksheet)                                                                                                    | deposits under<br>Section 111(d)(7)<br>should contact<br>the Licensing |
|                                                                                                    | Line 4. FILING FEE. \$ 725.00                                                                                                    | additional fees.<br>Division for the                                   |
|                                                                                                    | TOTAL ROYALTY AND FILING FEES DUE FOR ACCOUNTING PERIOD.  Add Lines 1, 2 and 3 of block 4 and enter total here                                                                                                    | appropriate<br>form for<br>submitting the                              |
|                                                                                                    | EFT Trace # or TRANSACTION ID #                                                                                                    | additional fees.                                                       |
|                                                                                                    | Remit this amount via <i>electronic payment</i> payable to Register of Copyrights. (See page (i) of the general instructions located in the paper SA3 form and the Excel instructions tab for more information.)                                                                                                    |                                                                        |

ACCOUNTING PERIOD: 2021/1

|                                            |                                                                                                    | FORM SA3E. PAGE 8.    |
|--------------------------------------------|----------------------------------------------------------------------------------------------------|-----------------------|
| Name                                       | LEGAL NAME OF OWNER OF CABLE SYSTEM: WideOpenWest, Inc.                                                                                                    | SYSTEM ID#<br>34089   |
| M<br>Channels                              | CHANNELS Instructions: You must give (1) the number of channels on which the cable system carried television broadcast stat to its subscribers and (2) the cable system's total number of activated channels, during the accounting period.  1. Enter the total number of channels on which the cable system carried television broadcast stations. | tions 29              |
|                                            | Enter the total number of activated channels     on which the cable system carried television broadcast stations     and nonbroadcast services                                                                                                    | 328                   |
| N<br>Individual to                         | INDIVIDUAL TO BE CONTACTED IF FURTHER INFORMATION IS NEEDED: (Identify an individual we can contact about this statement of account.)                                                                                                    |                       |
| Be Contacted<br>for Further<br>Information | Name Jim Waechter Telephone 7                                                                                                    | 20-479-3527           |
|                                            | Address 7887 E. Belleview Ave., Suite 1000 (Number, street, rural route, apartment, or suite number)  Englewood, CO 80111                                                                                                    |                       |
|                                            | (City, town, state, zip)  Email Jim.Waechter@wowinc.com Fax (optional)                                                                                                    |                       |
|                                            | CERTIFICATION (This statement of account must be certifed and signed in accordance with Copyright Office regulat                                                                                                    | ions.)                |
| O<br>Certifcation                          | I, the undersigned, hereby certify that (Check one, but only one, of the boxes.)                                                                                                    |                       |
|                                            | (Owner other than corporation or partnership) I am the owner of the cable system as identified in line 1 of space B;                                                                                                    | or                    |
|                                            | (Agent of owner other than corporation or partnership) I am the duly authorized agent of the owner of the cable systin line 1 of space B and that the owner is not a corporation or partnership; or                                                                                                    | stem as identified    |
|                                            | (Officer or partner) I am an officer (if a corporation) or a partner (if a partnership) of the legal entity identifed as owner in line 1 of space B.                                                                                                    | r of the cable system |
|                                            | <ul> <li>I have examined the statement of account and hereby declare under penalty of law that all statements of fact contained have true, complete, and correct to the best of my knowledge, information, and belief, and are made in good faith.</li> <li>[18 U.S.C., Section 1001(1986)]</li> </ul>                                              | nerein                |
|                                            | X /s/ Craig Martin                                                                                                    |                       |
|                                            | Enter an electronic signature on the line above using an "/s/" signature to certify this statement. (e.g., /s/ John Smith). Before entering the first forward slash of the /s/ signature, place your cursor in the button, then type /s/ and your name. Pressing the "F" button will avoid enabling Excel's Lotus compated.                         | •                     |
|                                            | Typed or printed name: Craig Martin                                                                                                    |                       |
|                                            | Title: General Counsel  (Title of official position held in corporation or partnership)                                                                                                    |                       |
|                                            | Date: August 19, 2021                                                                                                    |                       |

Privacy Act Notice: Section 111 of title 17 of the United States Code authorizes the Copyright Offce to collect the personally identifying information (PII) requested on the form in order to process your statement of account. PII is any personal information that can be used to identify or trace an individual, such as name, address and telephon numbers. By providing PII, you are agreeing to the routine use of it to establish and maintain a public record, which includes appearing in the Offce's public indexes and search reports prepared for the public. The effect of not providing the PII requested is that it may delay processing of your statement of account and its placement in the completed record of statements of account, and it may affect the legal suffciency of the fling, a determination that would be made by a court of lav

| LEGAL NAME OF OWNER OF CABLE SYSTEM:                                                                                                    | SYSTEM ID#                                       | Nome                                      |
|----------------------------------------------------------------------------------------------------|--------------------------------------------------|-------------------------------------------|
| WideOpenWest, Inc.                                                                                                    | 34089                                            | Name                                      |
| SPECIAL STATEMENT CONCERNING GROSS RECEIPTS EXCLUSIONS  The Satellite Home Viewer Act of 1988 amended Title 17, section 111(d)(1)(A), of the Copyright A lowing sentence:  "In determining the total number of subscribers and the gross amounts paid to the cable so service of providing secondary transmissions of primary broadcast transmitters, the system scribers and amounts collected from subscribers receiving secondary transmissions pursuants." | system for the basic<br>m shall not include sub- | P<br>Special<br>Statement                 |
| For more information on when to exclude these amounts, see the note on page (vii) of the general paper SA3 form.                                                                                                    | al instructions in the                           | Concerning<br>Gross Receipts<br>Exclusion |
| During the accounting period did the cable system exclude any amounts of gross receipts for sec made by satellite carriers to satellite dish owners?                                                                                                    | condary transmissions                            |                                           |
| X NO                                                                                                    |                                                  |                                           |
| YES. Enter the total here and list the satellite carrier(s) below                                                                                                    |                                                  |                                           |
| Name Mailing Address Mailing Address Mailing Address                                                                                                    |                                                  |                                           |
| INTEREST ASSESSMENTS                                                                                                    |                                                  |                                           |
| You must complete this worksheet for those royalty payments submitted as a result of a late payre For an explanation of interest assessment, see page (viii) of the general instructions in the paper                                                                                                    |                                                  | Q                                         |
| Line 1 Enter the amount of late payment or underpayment                                                                                                    | v                                                | Interest<br>Assessment                    |
| Line 2 Multiply line 1 by the interest rate* and enter the sum here                                                                                                    |                                                  |                                           |
| Line 3 Multiply line 2 by the number of days late and enter the sum here                                                                                                    | xdaysx 0.00274                                   |                                           |
| Line 4 Multiply line 3 by 0.00274** enter here and on line 3, block 4,                                                                                                    |                                                  |                                           |
| space L, (page 7)                                                                                                    | (interest charge)                                |                                           |
| * To view the interest rate chart click on <a href="https://www.copyright.gov/licensing/interest-rate.pdf">www.copyright.gov/licensing/interest-rate.pdf</a> . For fu contact the Licensing Division at (202) 707-8150 or licensing@copyright.gov.                                                                                                    |                                                  |                                           |
| ** This is the decimal equivalent of 1/365, which is the interest assessment for one day late.                                                                                                    |                                                  |                                           |
| NOTE: If you are filing this worksheet covering a statement of account already submitted to the C please list below the owner, address, first community served, accounting period, and ID number filing.                                                                                                    |                                                  |                                           |
| Owner Address                                                                                                    |                                                  |                                           |
| First community served                                                                                                    |                                                  |                                           |
| Accounting period  ID number                                                                                                    |                                                  |                                           |
| ID HUHIDEI                                                                                                    |                                                  |                                           |

Privacy Act Notice: Section 111 of title 17 of the United States Code authorizes the Copyright Offce to collect the personally identifying information (PII) requested on the form in order to process your statement of account. PII is any personal information that can be used to identify or trace an individual, such as name, address and telephone numbers. By providing PII, you are agreeing to the routine use of it to establish and maintain a public record, which includes appearing in the Offce's public indexes and in search reports prepared for the public. The effect of not providing the PII requested is that it may delay processing of your statement of account and its placement in the completed record of statements of account, and it may affect the legal suffciency of the fling, a determination that would be made by a court of law.

### INSTRUCTIONS FOR DSE SCHEDULE WHAT IS A "DSE"

The term "distant signal equivalent" (DSE) generally refers to the numerical value given by the Copyright Act to each distant television station carried by a cable system during an accounting period. Your system's total number of DSEs determines the royalty you owe. For the full definition, see page (v) of the General Instructions in the paper SA3 form.

#### FORMULAS FOR COMPUTING A STATION'S DSE

There are two different formulas for computing DSEs: (1) a basic formula for all distant stations listed in space G (page 3), and (2) a special formula for those stations carried on a substitute basis and listed in space I (page 5). (Note that if a particular station is listed in both space G and space I, a DSE must be computed twice for that station: once under the basic formula and again under the special formula. However, a station's total DSE is not to exceed its full type-value. If this happens, contact the Licensing Division.)

### BASIC FORMULA: FOR ALL DISTANT STATIONS LISTED IN SPACE G OF SA3E (LONG FORM)

**Step 1**: Determine the station's type-value. For purposes of computing DSEs, the Copyright Act gives different values to distant stations depending upon their type. If, as shown in space G of your statement of account (page 3), a distant station is:

| • Independent: its type-value is                                   | 1.00 |
|--------------------------------------------------------------------|------|
| Network: its type-value is                                         | 0.25 |
| Noncommercial educational: its type-value is                       | 0.25 |
| Note that local stations are not counted at all in computing DSEs. |      |

**Step 2:** Calculate the station's basis of carriage value: The DSE of a station also depends on its basis of carriage. If, as shown in space G of your Form SA3E, the station was carried part time because of lack of activated channel capacity, its basis of carriage value is determined by (1) calculating the number of hours the cable system carried the station during the accounting period, and (2) dividing that number by the total number of hours the station broadcast over the air during the accounting period. The basis of carriage value for all other stations listed in space G is 1.0.

**Step 3:** Multiply the result of step 1 by the result of step 2. This gives you the particular station's DSE for the accounting period. (Note that for stations other than those carried on a part-time basis due to lack of activated channel capacity, actual multiplication is not necessary since the DSE will always be the same as the type value.)

# SPECIAL FORMULA FOR STATIONS LISTED IN SPACE I OF SA3E (LONG FORM)

Step 1: For each station, calculate the number of programs that, during the accounting period, were broadcast live by the station and were substituted for programs deleted at the option of the cable system.

(These are programs for which you have entered "Yes" in column 2 and "P" in column 7 of space I.)

Step 2: Divide the result of step 1 by the total number of days in the calendar year (365—or 366 in a leap year). This gives you the particular station's DSE for the accounting period.

#### **TOTAL OF DSEs**

In part 5 of this schedule you are asked to add up the DSEs for all of the distant television stations your cable system carried during the accounting period. This is the total sum of all DSEs computed by the basic formula and by the special formula.

#### THE ROYALTY FEE

The total royalty fee is determined by calculating the minimum fee and the base rate fee. In addition, cable systems located within certain television market areas may be required to calculate the 3.75 fee and/or the Syndicated Exclusivity Surcharge. Note: Distant multicast streams are not subject to the 3.75 fee or the Syndicated Exclusivity Surcharge. Distant simulcast streams are not subject to any royalty payment.

The 3.75 Fee. If a cable system located in whole or in part within a television market added stations after June 24, 1981, that would not have been permitted under FCC rules, regulations, and authorizations (hereafter referred to as "the former FCC rules") in effect on June 24, 1981, the system must compute the 3.75 fee using a formula based on the number of DSEs added. These DSEs used in computing the 3.75 fee will not be used in computing the base rate fee and Syndicated Exclusivity Surcharge.

The Syndicated Exclusivity Surcharge. Cable systems located in whole or in part within a major television market, as defined by FCC rules and regulations, must calculate a Syndicated Exclusivity Surcharge for the carriage of any commercial VHF station that places a grade B contour, in whole or in part, over the cable system that would have been subject to the FCC's syndicated exclusivity rules in effect on June 24, 1981.

The Minimum Fee/Base Rate Fee/3.75 Percent Fee. All cable systems fling SA3E (Long Form) must pay at least the minimum fee, which is 1.064 percent of gross receipts. The cable system pays either the minimum fee or the sum of the base rate fee and the 3.75 percent fee, whichever is larger, and a Syndicated Exclusivity Surcharge, as applicable.

What is a "Permitted" Station? A permitted station refers to a distant station whose carriage is not subject to the 3.75 percent rate but is subject to the base rate and, where applicable, the Syndicated Exclusivity Surcharge. A permitted station would include the following:

- 1) A station actually carried within any portion of a cable system prior to June 25, 1981, pursuant to the former FCC rules.
- 2) A station first carried after June 24, 1981, which could have been carried under FCC rules in effect on June 24, 1981, if such carriage would not have exceeded the market quota imposed for the importation of distant stations under those rules.
- 3) A station of the same type substituted for a carried network, non-commercial educational, or regular independent station for which a quota was or would have been imposed under FCC rules (47 CFR 76.59 (b),(c), 76.61 (b),(c),(d), and 767.63 (a) [referring to 76.61 (b),(d)]) in effect on June 24, 1981.
- 4) A station carried pursuant to an individual waiver granted between April 16, 1976, and June 25, 1981, under the FCC rules and regulations in effect on April 15, 1976.
- 5) In the case of a station carried prior to June 25, 1981, on a part-time and/or substitute basis only, that fraction of the current DSE represented by prior carriage.

NOTE: If your cable system carried a station that you believe qualifies as a permitted station but does not fall into one of the above categories, please attach written documentation to the statement of account detailing the basis for its classification.

Substitution of Grandfathered Stations. Under section 76.65 of the former FCC rules, a cable system was not required to delete any station that it was authorized to carry or was lawfully carrying prior to March 31, 1972, even if the total number of distant stations carried exceeded the market quota imposed for the importation of distant stations. Carriage of these grandfathered stations is not subject to the 3.75 percent rate, but is subject to the Base Rate, and where applicable, the Syndicated Exclusivity Surcharge. The Copyright Royalty Tribunal has stated its view that, since section 76.65 of the former FCC rules would not have permitted substitution of a grandfathered station, the 3.75 percent Rate applies to a station substituted for a grandfathered station if carriage of the station exceeds the market quota imposed for the importation of distant stations.

# COMPUTING THE 3.75 PERCENT RATE—PART 6 OF THE DSE SCHEDULE

- Determine which distant stations were carried by the system pursuant to former FCC rules in effect on June 24, 1981.
- Identify any station carried prior to June 25, 198I, on a substitute and/or part-time basis only and complete the log to determine the portion of the DSE exempt from the 3.75 percent rate.
- Subtract the number of DSEs resulting from this carriage from the number of DSEs reported in part 5 of the DSE Schedule. This is the total number of DSEs subject to the 3.75 percent rate. Multiply these DSEs by gross receipts by .0375. This is the 3.75 fee.

### COMPUTING THE SYNDICATED EXCLUSIVITY SURCHARGE—PART 7 OF THE DSE SCHEDULE

- Determine if any portion of the cable system is located within a top 100
  major television market as defined by the FCC rules and regulations in
  effect on June 24, 1981. If no portion of the cable system is located in
  a major television market, part 7 does not have to be completed.
- Determine which station(s) reported in block B, part 6 are commercial VHF stations and place a grade B contour, in whole, or in part, over the cable system. If none of these stations are carried, part 7 does not have to be completed.
- Determine which of those stations reported in block b, part 7 of the DSE Schedule were carried before March 31,1972. These stations are exempt from the FCC's syndicated exclusivity rules in effect on June 24, 1981. If you qualify to calculate the royalty fee based upon the carriage of partially-distant stations, and you elect to do so, you must compute the surcharge in part 9 of this schedule.
- Subtract the exempt DSEs from the number of DSEs determined in block B of part 7. This is the total number of DSEs subject to the Syndicated Exclusivity Surcharge.
- Compute the Syndicated Exclusivity Surcharge based upon these DSEs and the appropriate formula for the system's market position.

### COMPUTING THE BASE RATE FEE—PART 8 OF THE DSE

Determine whether any of the stations you carried were partially distant that is, whether you retransmitted the signal of one or more stations to subscribers located within the station's local service area and, at the same time, to other subscribers located outside that area.

· If none of the stations were partially distant, calculate your base rate fee according to the following rates—for the system's permitted DSEs as reported in block B, part 6 or from part 5, whichever is applicable. First DSE

Each of the second, third, and fourth DSEs 0.701% of gross receipts The fifth and each additional DSE

1.064% of gross receipts

0.330% of gross receipts

#### PARTIALLY DISTANT STATIONS—PART 9 OF THE DSE SCHEDULE

- · If any of the stations were partially distant:
- 1. Divide all of your subscribers into subscriber groups depending on their location. A particular subscriber group consists of all subscribers who are distant with respect to exactly the same complement of stations.
  - 2. Identify the communities/areas represented by each subscriber group.
- 3. For each subscriber group, calculate the total number of DSEs of that group's complement of stations.

If your system is located wholly outside all major and smaller television markets, give each station's DSEs as you gave them in parts 2, 3, and 4

If any portion of your system is located in a major or smaller television market, give each station's DSE as you gave it in block B, part 6 of this schedule.

4. Determine the portion of the total gross receipts you reported in space K (page 7) that is attributable to each subscriber group.

- 5. Calculate a separate base rate fee for each subscriber group, using (1) the rates given above; (2) the total number of DSEs for that group's complement of stations; and (3) the amount of gross receipts attributable to that group.
- 6. Add together the base rate fees for each subscriber group to determine the system's total base rate fee.
- 7. If any portion of the cable system is located in whole or in part within a major television market, you may also need to complete part 9, block B of the Schedule to determine the Syndicated Exclusivity Surcharge.

What to Do If You Need More Space on the DSE Schedule. There are no printed continuation sheets for the schedule. In most cases, the blanks provided should be large enough for the necessary information. If you need more space in a particular part, make a photocopy of the page in question (identifying it as a continuation sheet), enter the additional information on that copy, and attach it to the DSE schedule.

Rounding Off DSEs. In computing DSEs on the DSE schedule, you may round off to no less than the third decimal point. If you round off a DSE in any case, you must round off DSEs throughout the schedule as follows:

- · When the fourth decimal point is 1, 2, 3, or 4, the third decimal remains unchanged (example: .34647 is rounded to .346).
- When the fourth decimal point is 5, 6, 7, 8, or 9, the third decimal is rounded up (example: .34651 is rounded to .347).

The example below is intended to supplement the instructions for calculating only the base rate fee for partially distant stations. The cable system would also be subject to the Syndicated Exclusivity Surcharge for partially distant stations, if any portion is located within a major television market.

#### **EXAMPLE:**

### COMPUTATION OF COPYRIGHT ROYALTY FEE FOR CABLE SYSTEM CARRYING PARTIALLY DISTANT STATIONS

In most cases under current FCC rules, all of Fairvale would be within the local service area of both stations A and C and all of Rapid City and Bodega Bay would be within the local service areas of stations B, D, and E.

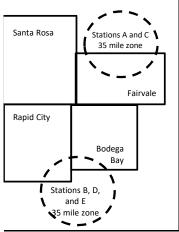

| Distant Stations Carr | ied         | Identification | of Subscriber Groups   |                  |
|-----------------------|-------------|----------------|------------------------|------------------|
| STATION               | DSE         | CITY           | OUTSIDE LOCAL          | GROSS RECEIPTS   |
| A (independent)       | 1.0         |                | SERVICE AREA OF        | FROM SUBSCRIBERS |
| B (independent)       | 1.0         | Santa Rosa     | Stations A, B, C, D ,E | \$310,000.00     |
| C (part-time)         | 0.083       | Rapid City     | Stations A and C       | 100,000.00       |
| D (part-time)         | 0.139       | Bodega Bay     | Stations A and C       | 70,000.00        |
| E (network)           | <u>0.25</u> | Fairvale       | Stations B, D, and E   | 120,000.00       |
| TOTAL DSEs            | 2.472       |                | TOTAL GROSS RECEIPTS   | \$600,000.00     |

Minimum Fee Total Gross Receipts \$600,000.00 x .01064 \$6,384.00

| First Subscriber Group       |              | Second Subscriber Group     |              | Third Subscriber Group      |              |
|------------------------------|--------------|-----------------------------|--------------|-----------------------------|--------------|
| (Santa Rosa)                 |              | (Rapid City and Bodega Bay) |              | (Fairvale)                  |              |
| Gross receipts               | \$310,000.00 | Gross receipts              | \$170,000.00 | Gross receipts              | \$120,000.00 |
| DSEs                         | 2.472        | DSEs                        | 1.083        | DSEs                        | 1.389        |
| Base rate fee                | \$6,497.20   | Base rate fee               | \$1,907.71   | Base rate fee               | \$1,604.03   |
| \$310,000 x .01064 x 1.0 =   | 3,298.40     | \$170,000 x .01064 x 1.0 =  | 1,808.80     | \$120,000 x .01064 x 1.0 =  | 1,276.80     |
| \$310,000 x .00701 x 1.472 = | 3,198.80     | \$170,000 x .00701 x .083 = | 98.91        | \$120,000 x .00701 x .389 = | 327.23       |
| Base rate fee                | \$6,497.20   | Base rate fee               | \$1,907.71   | Base rate fee               | \$1,604.03   |

Total Base Rate Fee: \$6,497.20 + \$1,907.71 + \$1,604.03 = \$10,008.94 In this example, the cable system would enter \$10,008.94 in space L, block 3, line 1 (page 7)

**ACCOUNTING PERIOD: 2021/1** 

DSE SCHEDULE. PAGE 11. (CONTINUED)

| DSE SCHEDULE. PAG    | BE TT. (CONTINUED)                                                                                    |                    |                                 |                      |                          |                                         |  |  |
|----------------------|----------------------------------------------------------------------------------------------------|--------------------|---------------------------------|----------------------|--------------------------|-----------------------------------------|--|--|
|                      | LEGAL NAME OF OWNER OF CAB                                                                            | S                  | STEM ID#                        |                      |                          |                                         |  |  |
| 1                    | WideOpenWest, Inc.                                                                                    |                    |                                 |                      |                          | 34089                                   |  |  |
|                      |                                                                                                    |                    |                                 | -                    |                          | <del>3-1000</del>                       |  |  |
|                      | SUM OF DSEs OF CATEGO                                                                                 |                    | NS:                             |                      |                          |                                         |  |  |
|                      | Add the DSEs of each station.  Enter the sum here and in line 1 of part 5 of this schedule.      0.00 |                    |                                 |                      |                          |                                         |  |  |
|                      | Enter the sum here and in line                                                                        | 0.00               |                                 |                      |                          |                                         |  |  |
|                      | Instructions:                                                                                         |                    |                                 |                      |                          |                                         |  |  |
| 2                    | In the column headed "Call                                                                            | Sign": list the ca | ıll signs of all distant statio | ns identified by the | e letter "O" in column 5 |                                         |  |  |
| _                    | of space G (page 3).                                                                                  | oign i not the od  | in orgino or an alotant otation | no idonanod by and   | Tottor o in column o     |                                         |  |  |
| Computation          | In the column headed "DSE                                                                             | :": for each indep | endent station, give the DS     | SE as "1.0"; for ea  | ch network or noncom-    |                                         |  |  |
| of DSEs for          | mercial educational station, g                                                                        |                    |                                 |                      |                          |                                         |  |  |
| Category "O"         |                                                                                                    |                    |                                 |                      |                          |                                         |  |  |
| Stations             | CALL SIGN                                                                                             | DSE                | CALL SIGN                       | DSE                  | CALL SIGN                | DSE                                     |  |  |
|                      | 07.122 0.0.1                                                                                          |                    | 07.22 0.01.                     |                      | 07.22 0.0.1              |                                         |  |  |
|                      |                                                                                                    |                    |                                 |                      |                          |                                         |  |  |
|                      |                                                                                                    |                    |                                 |                      |                          |                                         |  |  |
|                      |                                                                                                    |                    |                                 |                      |                          |                                         |  |  |
|                      |                                                                                                    |                    |                                 |                      |                          |                                         |  |  |
|                      |                                                                                                    |                    |                                 |                      |                          |                                         |  |  |
| Add rows as          |                                                                                                    |                    |                                 |                      |                          |                                         |  |  |
| necessary.           |                                                                                                    |                    |                                 |                      |                          |                                         |  |  |
| Remember to copy     |                                                                                                    |                    |                                 |                      |                          |                                         |  |  |
| all formula into new |                                                                                                    |                    |                                 |                      |                          |                                         |  |  |
| rows.                |                                                                                                    |                    |                                 |                      |                          |                                         |  |  |
|                      |                                                                                                    |                    |                                 |                      |                          |                                         |  |  |
|                      |                                                                                                    |                    |                                 |                      |                          |                                         |  |  |
|                      |                                                                                                    |                    |                                 |                      |                          |                                         |  |  |
|                      |                                                                                                    |                    |                                 | ·····                |                          |                                         |  |  |
|                      |                                                                                                    |                    |                                 |                      |                          |                                         |  |  |
|                      |                                                                                                    |                    |                                 |                      |                          |                                         |  |  |
|                      |                                                                                                    |                    |                                 |                      |                          | ,,,,,,,,,,,,,,,,,,,,,,,,,,,,,,,,,,,,,,, |  |  |
|                      |                                                                                                    |                    |                                 |                      |                          |                                         |  |  |
|                      |                                                                                                    |                    |                                 |                      |                          |                                         |  |  |
|                      |                                                                                                    |                    |                                 |                      |                          |                                         |  |  |
|                      |                                                                                                    |                    |                                 | ·····                |                          |                                         |  |  |
|                      |                                                                                                    |                    |                                 |                      |                          |                                         |  |  |
|                      |                                                                                                    |                    |                                 |                      |                          |                                         |  |  |
|                      |                                                                                                    |                    |                                 |                      |                          |                                         |  |  |
|                      |                                                                                                    |                    |                                 |                      |                          |                                         |  |  |
|                      |                                                                                                    |                    |                                 |                      |                          |                                         |  |  |
|                      |                                                                                                    |                    |                                 |                      |                          |                                         |  |  |
|                      |                                                                                                    |                    |                                 |                      |                          |                                         |  |  |
|                      |                                                                                                    |                    |                                 |                      |                          |                                         |  |  |
|                      |                                                                                                    |                    |                                 |                      |                          | ,,,,,,,,,,,,,,,,,,,,,,,,,,,,,,,,,,,,,,, |  |  |
|                      |                                                                                                    |                    |                                 |                      |                          |                                         |  |  |
|                      |                                                                                                    |                    |                                 |                      |                          | 0                                       |  |  |
|                      |                                                                                                    |                    |                                 |                      |                          |                                         |  |  |
|                      |                                                                                                    |                    |                                 |                      |                          |                                         |  |  |
|                      |                                                                                                    |                    |                                 |                      |                          |                                         |  |  |
|                      |                                                                                                    |                    |                                 |                      |                          |                                         |  |  |
|                      |                                                                                                    |                    |                                 |                      |                          |                                         |  |  |
|                      |                                                                                                    |                    |                                 |                      |                          |                                         |  |  |
|                      |                                                                                                    |                    |                                 |                      |                          |                                         |  |  |
|                      |                                                                                                    |                    |                                 |                      |                          |                                         |  |  |
|                      |                                                                                                    |                    |                                 |                      |                          |                                         |  |  |
|                      |                                                                                                    |                    |                                 |                      |                          |                                         |  |  |
|                      |                                                                                                    |                    |                                 |                      |                          |                                         |  |  |
| l                    |                                                                                                    |                    |                                 |                      |                          | <b>.</b>                                |  |  |

|   |   | <br>       |       |
|---|---|------------|-------|
|   |   |            |       |
|   |   |            |       |
|   |   | l          |       |
|   |   |            |       |
|   |   |            |       |
|   |   |            |       |
| • | • | •••••••••• | ••••• |

|                                                                                              | LEGAL NAME OF OWN                                                                                                    | NER OF CABLE SYSTEM:                                                                                                    |                                                                                                    |                                                                                                    |                                                                                                    |                                                                                                    | S                                        | YSTEM ID# |
|----------------------------------------------------------------------------------------------|----------------------------------------------------------------------------------------------------|----------------------------------------------------------------------------------------------------|----------------------------------------------------------------------------------------------------|----------------------------------------------------------------------------------------------------|----------------------------------------------------------------------------------------------------|----------------------------------------------------------------------------------------------------|------------------------------------------|-----------|
| Name                                                                                         | WideOpenWest                                                                                                    | t, Inc.                                                                                                    |                                                                                                    |                                                                                                    |                                                                                                    |                                                                                                    |                                          | 34089     |
| Computation of DSEs for Stations Carried Part Time Due to Lack of Activated Channel Capacity | Instructions: CAPACITY Column 1: List the call sign of all distant stations identified by "LAC" in column 5 of space G (page 3). Column 2: For each station, give the number of hours your cable system carried the station during the accounting period. This figure should correspond with the information given in space J. Calculate only one DSE for each station. Column 3: For each station, give the total number of hours that the station broadcast over the air during the accounting period. Column 4: Divide the figure in column 2 by the figure in column 3, and give the result in decimals in column 4. This figure must be carried out at least to the third decimal point. This is the "basis of carriage value" for the station. Column 5: For each independent station, give the "type-value" as "1.0." For each network or noncommercial educational station, give the type-value as ".25." Column 6: Multiply the figure in column 4 by the figure in column 5, and give the result in column 6. Round to no less than the third decimal point. This is the station's DSE. (For more information on rounding, see page (viii) of the general instructions in the paper SA3 form. |                                                                                                    |                                                                                                    |                                                                                                    |                                                                                                    |                                                                                                    |                                          |           |
|                                                                                              |                                                                                                    |                                                                                                    |                                                                                                    | AC STATIONS:                                                                                                    |                                                                                                    |                                                                                                    | T                                        | _         |
|                                                                                              | 1. CALL<br>SIGN                                                                                                    | 2. NUMBE<br>OF HOU<br>CARRIE<br>SYSTEM                                                                                                    | IRS<br>D BY<br>M                                                                                                    | NUMBER<br>OF HOURS<br>STATION<br>ON AIR                                                                                                    | 4. BASIS OF<br>CARRIAG<br>VALUE                                                                                            | GE VALUE                                                                                                    |                                          | SE.       |
|                                                                                              |                                                                                                    |                                                                                                    | ÷                                                                                                    |                                                                                                    | <b>=</b>                                                                                                    | X                                                                                                    |                                          |           |
|                                                                                              |                                                                                                    |                                                                                                    | ÷<br>÷                                                                                                    |                                                                                                    | _                                                                                                    | x<br>x                                                                                                    | =                                        |           |
|                                                                                              |                                                                                                    |                                                                                                    | ÷                                                                                                    |                                                                                                    |                                                                                                    | x                                                                                                    | <u>-</u>                                 |           |
|                                                                                              |                                                                                                    |                                                                                                    | ÷                                                                                                    |                                                                                                    | =                                                                                                    | x                                                                                                    | =                                        |           |
|                                                                                              |                                                                                                    |                                                                                                    | ÷                                                                                                    |                                                                                                    | =                                                                                                    | x                                                                                                    | =                                        |           |
|                                                                                              |                                                                                                    |                                                                                                    | ÷                                                                                                    |                                                                                                    | =                                                                                                    | x                                                                                                    | =                                        |           |
|                                                                                              |                                                                                                    |                                                                                                    | ÷                                                                                                    | 1                                                                                                    | =                                                                                                    | X                                                                                                    | =                                        |           |
|                                                                                              | Add the DSEs of e                                                                                                    | F CATEGORY LAC Seach station.  here and in line 2 of page                                                                                                    |                                                                                                    | dule,                                                                                                    |                                                                                                    | 0.00                                                                                                    |                                          |           |
| Computation of DSEs for Substitute-Basis Stations                                            | Was carried by tions in effect of Broadcast one space I).     Column 2: For at your option. This Column 3: Enter Column 4: Divi                                                                                                    | y your system in substion October 19, 1976 (or more live, nonnetwore each station give the sigure should correster the number of days ide the figure in column | tution for a progras shown by the ork programs durinumber of live, repond with the interest in the calendar in 2 by the figure | ram that your systen letter "P" in column ing that optional carr nonnetwork program formation in space I year: 365, except in in column 3, and gi | n was permitted of 7 of space I); an iage (as shown by as carried in substance).  a leap year.  we the result in comments. | Programs) if that station: to delete under FCC rules d the word "Yes" in column stitution for programs that olumn 4. Round to no les the general instructions in | 2 of<br>were deleted<br>s than the third | m).       |
|                                                                                              |                                                                                                    | SU                                                                                                    | BSTITUTE-B                                                                                                    | ASIS STATION                                                                                                    | S: COMPUTA                                                                                                    | ATION OF DSEs                                                                                                    |                                          |           |
|                                                                                              | SIGN                                                                                                    | . NUMBER<br>OF<br>PROGRAMS                                                                                                    | 3. NUMBER<br>OF DAYS<br>IN YEAR                                                                                                | 4. DSE                                                                                                    | 1. CALL<br>SIGN                                                                                                    | 2. NUMBER<br>OF<br>PROGRAMS                                                                                                    | 3. NUMBER<br>OF DAYS<br>IN YEAR          | 4. DSE    |
|                                                                                              |                                                                                                    | ÷                                                                                                    |                                                                                                    |                                                                                                    |                                                                                                    |                                                                                                    |                                          | =         |
|                                                                                              |                                                                                                    | ÷                                                                                                    |                                                                                                    | =                                                                                                    |                                                                                                    |                                                                                                    |                                          | =         |
|                                                                                              |                                                                                                    | ÷                                                                                                    |                                                                                                    | =                                                                                                    |                                                                                                    | -                                                                                                    |                                          | =         |
|                                                                                              |                                                                                                    | ÷                                                                                                    |                                                                                                    | =                                                                                                    |                                                                                                    | ÷                                                                                                    |                                          | =         |
|                                                                                              | Add the DSEs of e                                                                                                    | F SUBSTITUTE-BASI<br>each station.<br>here and in line 3 of pa                                                                                                 |                                                                                                    | dule,                                                                                                    |                                                                                                    | 0.00                                                                                                    |                                          |           |
| 5                                                                                            |                                                                                                    | OF DSEs: Give the amo                                                                                                    |                                                                                                    | xes in parts 2, 3, and                                                                                                    | 4 of this schedul                                                                                                    | e and add them to provide                                                                                                    | the total                                |           |
| Total Number                                                                                 | 1. Number of DS                                                                                                    | SEs from part 2 ●                                                                                                    |                                                                                                    |                                                                                                    |                                                                                                    | <b>•</b>                                                                                                    | 0.00                                     |           |
| of DSEs                                                                                      | 2. Number of DS                                                                                                    | SEs from part 3 ●                                                                                                    |                                                                                                    |                                                                                                    |                                                                                                    | <b>•</b>                                                                                                    | 0.00                                     |           |
|                                                                                              | 3. Number of DS                                                                                                    | SEs from part 4 ●                                                                                                    |                                                                                                    |                                                                                                    |                                                                                                    | <b>&gt;</b>                                                                                                    | 0.00                                     |           |
|                                                                                              | TOTAL NUMBER C                                                                                                    | OF DSEs                                                                                                    |                                                                                                    |                                                                                                    |                                                                                                    |                                                                                                    |                                          | 0.00      |

DSE SCHEDULE. PAGE 13. ACCOUNTING PERIOD: 2021/1

| EGAL NAME OF C                                                     | OWNER OF CABLES                                                                                                    | SYSTEM:                                                                                                    |                                                                                                    |                                                                                      |                                                                                                    |                                                                            | S                     | YSTEM ID#<br>34089     | Name                                        |
|--------------------------------------------------------------------|----------------------------------------------------------------------------------------------------|----------------------------------------------------------------------------------------------------|----------------------------------------------------------------------------------------------------|--------------------------------------------------------------------------------------|----------------------------------------------------------------------------------------------------|----------------------------------------------------------------------------|-----------------------|------------------------|---------------------------------------------|
| n block A:<br>If your answer if                                    | ck A must be comp                                                                                                    |                                                                                                    | art 6 and part 7                                                                                                    | of the DSE sched                                                                     | lule blank and                                                                                                 | d complete part                                                            | 8, (page 16) of the   | е                      | 6                                           |
| schedule. • If your answer if "No," complete blocks B and C below. |                                                                                                    |                                                                                                    |                                                                                                    |                                                                                      |                                                                                                    |                                                                            |                       |                        |                                             |
| BLOCK A: TELEVISION MARKETS                                        |                                                                                                    |                                                                                                    |                                                                                                    |                                                                                      |                                                                                                    |                                                                            |                       | Computation o 3.75 Fee |                                             |
| ffect on June 24,                                                  | m located wholly or<br>, 1981?<br>nplete part 8 of the<br>plete blocks B and                                                                             | schedule—D                                                                                                    | •                                                                                                    |                                                                                      |                                                                                                    |                                                                            | CC rules and regul    | ations in              |                                             |
|                                                                    |                                                                                                    | BLO                                                                                                    | CK B: CARF                                                                                                    | RIAGE OF PERM                                                                        | MITTED DS                                                                                                    | SEs                                                                        |                       |                        |                                             |
| Column 1:<br>CALL SIGN                                             | under FCC rules                                                                                                    | and regulatio<br>e DSE Scheo                                                                                                    | ns prior to Jun<br>Iule. (Note: Th                                                                                                    | part 2, 3, and 4 of t<br>e 25, 1981. For fur<br>e letter M below re<br>Act of 2010.) | ther explanat                                                                                                  | tion of permitte                                                           | d stations, see the   | -                      |                                             |
| Column 2:<br>BASIS OF<br>PERMITTED<br>CARRIAGE                     | (Note the FCC ru A Stations carrie 76.61(b)(c)] B Specialty static C Noncommerica D Grandfathered instructions fo E Carried pursua *F A station previous | les and reguled pursuant to as defined al educational station (76.6 r DSE scheduant to individuationally carried HF station wide and to individually carried HF station wi | ations cited be to the FCC man in 76.5(kk) (7/1 station [76.58]) (see paragule). all waiver of F0d on a part-tim thin grade-B of the post of the paragraph of the paragraph of t | e or substitute bas<br>ontour, [76.59(d)(5                                           | e in effect on<br>.57, 76.59(b)<br>)(1), 76.63(a)<br>3(a) referring<br>stitution of gradies<br>is prior to Jur | June 24, 1981, 76.61(b)(c), 7 referring to 76 to 76.61(d)] andfathered sta | 6.63(a) referring to  |                        |                                             |
| Column 3:                                                          | *(Note: For those<br>this schedule to d                                                                                                    | e stations ider<br>determine the                                                                                                    | ntified by the le                                                                                                    | parts 2, 3, and 4 o<br>ttter "F" in column 2                                         | 2, you must c                                                                                                  | omplete the wo                                                             | . J                   |                        |                                             |
| 1. CALL<br>SIGN                                                    | 2. PERMITTED<br>BASIS                                                                                                    | 3. DSE                                                                                                    | 1. CALL<br>SIGN                                                                                                    | 2. PERMITTED<br>BASIS                                                                | 3. DSE                                                                                                    | 1. CALL<br>SIGN                                                            | 2. PERMITTED<br>BASIS | 3. DSE                 |                                             |
|                                                                    |                                                                                                    |                                                                                                    |                                                                                                    |                                                                                      |                                                                                                    |                                                                            |                       |                        |                                             |
|                                                                    |                                                                                                    |                                                                                                    |                                                                                                    |                                                                                      |                                                                                                    |                                                                            |                       |                        |                                             |
|                                                                    |                                                                                                    |                                                                                                    |                                                                                                    |                                                                                      |                                                                                                    |                                                                            |                       |                        |                                             |
|                                                                    |                                                                                                    |                                                                                                    |                                                                                                    |                                                                                      |                                                                                                    |                                                                            |                       |                        |                                             |
|                                                                    |                                                                                                    |                                                                                                    |                                                                                                    |                                                                                      |                                                                                                    |                                                                            |                       | 0.00                   |                                             |
| _                                                                  |                                                                                                    | Е                                                                                                    | BLOCK C: CC                                                                                                    | MPUTATION OF                                                                         | 3.75 FEE                                                                                                    |                                                                            |                       |                        |                                             |
| ne 1: Enter the                                                    | e total number of                                                                                                    | DSEs from լ                                                                                                    | part 5 of this                                                                                                    | schedule                                                                             |                                                                                                    |                                                                            | u <del>r</del>        | -                      |                                             |
| ine 2: Enter the                                                   | e sum of permitted                                                                                                    | d DSEs from                                                                                                    | n block B abo                                                                                                    | ve                                                                                   |                                                                                                    |                                                                            |                       |                        |                                             |
|                                                                    | line 2 from line 1<br>leave lines 4–7 bl                                                                                                    |                                                                                                    |                                                                                                    | •                                                                                    |                                                                                                    | rate.                                                                      |                       | 0.00                   |                                             |
| ine 4: Enter gro                                                   | oss receipts from                                                                                                    | space K (pa                                                                                                    | ige 7)                                                                                                    |                                                                                      |                                                                                                    |                                                                            | x 0.03                | 375                    | Do any of the<br>DSEs represer<br>partially |
| ne 5: Multiply I                                                   | line 4 by 0.0375 a                                                                                                    | and enter su                                                                                                    | m here                                                                                                    |                                                                                      |                                                                                                    |                                                                            | x                     |                        | permited/<br>partially<br>nonpermitted      |
| ine 6: Enter tot                                                   | al number of DSE                                                                                                    | Es from line                                                                                                    | 3                                                                                                    |                                                                                      |                                                                                                    |                                                                            |                       | <u> </u>               | carriage? If yes, see part 9 instructions.  |
| ine 7 <sup>.</sup> Multiply l                                      | line 6 by line 5 an                                                                                                    | d enter here                                                                                                    | e and on line                                                                                                    | 2, block 3, space                                                                    | L (page 7)                                                                                                    |                                                                            |                       | 0.00                   |                                             |

**ACCOUNTING PERIOD: 2021/1** 

LEGAL NAME OF OWNER OF CABLE SYSTEM: SYSTEM ID# Name WideOpenWest, Inc. 34089 Instructions: You must complete this worksheet for those stations identified by the letter "F" in column 2 of block B, part 6 (i.e., those Worksheet for stations carried prior to June 25, 1981, under former FCC rules governing part-time and substitute carriage.) Computating Column 1: List the call sign for each distant station identifed by the letter "F" in column 2 of part 6 of the DSE schedule. the DSE Column 2: Indicate the DSE for this station for a single accounting period, occurring between January 1, 1978 and June 30, 1981. Schedule for Column 3: Indicate the accounting period and year in which the carriage and DSE occurred (e.g., 1981/1). Permitted Column 4: Indicate the basis of carriage on which the station was carried by listing one of the following letters: Part-Time and (Note that the FCC rules and regulations cited below pertain to those in effect on June 24, 1981.) Substitute -Part-time specialty programming: Carriage, on a part-time basis, of specialty programming under FCC rules, sections 76.59(d)(1),76.61(e)(1), or 76.63 (referring to 76.61(e)(1)). Carriage B-Late-night programming: Carriage under FCC rules, sections 76.59(d)(3), 76.61(e)(3), or 76.63 (referring to 76.61(e)(3)). S-Substitute carriage under certain FCC rules, regulations, or authorizations. For further explanation, see page (vi) of the general instructions in the paper SA3 form. Column 5: Indicate the station's DSE for the current accounting period as computed in parts 2, 3, and 4 of this schedule. Column 6: Compare the DSE figures listed in columns 2 and 5 and list the smaller of the two figures here. This figure should be entered in block B, column 3 of part 6 for this station. IMPORTANT: The information you give in columns 2, 3, and 4 must be accurate and is subject to verification from the designated statement of account on fle in the Licensing Division. PERMITTED DSE FOR STATIONS CARRIED ON A PART-TIME AND SUBSTITUTE BASIS 1. CALL 2. PRIOR 3. ACCOUNTING 4. BASIS OF 5. PRESENT 6. PERMITTED SIGN DSE **PERIOD** CARRIAGE DSE Instructions: Block A must be completed. 7 In block A: Computation If your answer is "Yes," complete blocks B and C, below. of the If your answer is "No," leave blocks B and C blank and complete part 8 of the DSE schedule. Syndicated **BLOCK A: MAJOR TELEVISION MARKET Exclusivity** Surcharge Is any portion of the cable system within a top 100 major television market as defined by section 76.5 of FCC rules in effect June 24, 1981? Yes—Complete blocks B and C . X No—Proceed to part 8 BLOCK B: Carriage of VHF/Grade B Contour Stations **BLOCK C: Computation of Exempt DSEs** Is any station listed in block B of part 6 the primary stream of a Was any station listed in block B of part 7 carried in any commucommercial VHF station that places a grade B contour, in whole nity served by the cable system prior to March 31, 1972? (refer or in part, over the cable system? to former FCC rule 76.159) Yes—List each station below with its appropriate permitted DSE Yes—List each station below with its appropriate permitted DSE X No—Enter zero and proceed to part 8. X No—Enter zero and proceed to part 8. CALL SIGN CALL SIGN CALL SIGN DSE CALL SIGN DSE DSE DSE 0.00 0.00 **TOTAL DSEs** TOTAL DSEs

| LEGAL NA      | ME OF OWNER OF CABLE SYSTEM: WideOpenWest, Inc.                                                                                                    | SYSTEM ID#<br>34089 | Name                      |
|---------------|----------------------------------------------------------------------------------------------------|---------------------|---------------------------|
|               | BLOCK D: COMPUTATION OF THE SYNDICATED EXCLUSIVITY SURCHARGE                                                                                                    |                     |                           |
| Section 1     | Enter the amount of gross receipts from space K (page 7)                                                                                                    | 1,489,437.97        | 7                         |
| Section<br>2  | A. Enter the total DSEs from block B of part 7                                                                                                    | 0.00                | Computation of the        |
|               | B. Enter the total number of exempt DSEs from block C of part 7                                                                                                    | 0.00                | Syndicated<br>Exclusivity |
|               | C. Subtract line B from line A and enter here. This is the total number of DSEs subject to the surcharge computation. If zero, proceed to part 8                                                                                                    | 0.00                | Surcharge                 |
| • Is an       | y portion of the cable system within a top 50 television market as defined by the FCC?  Yes—Complete section 3 below.  X No—Complete section 4 below.                                                                                                    |                     |                           |
|               | SECTION 3: TOP 50 TELEVISION MARKET                                                                                                    |                     |                           |
| Section<br>3a | Did your cable system retransmit the signals of any partially distant television stations during the accounting period?  Yes—Complete part 9 of this schedule.  X No—Complete the applicable section below.  If the figure in section 2, line C is 4.000 or less, compute your surcharge here and leave section 3b blank. NOTE: If the DS | SE                  |                           |
|               | is 1.0 or less, multiply the gross receipts by .00599 by the DSE. Enter the result on line A below.                                                                                                    | ,_                  |                           |
|               | A. Enter 0.00599 of gross receipts (the amount in section1)                                                                                                    |                     |                           |
|               | B. Enter 0.00377 of gross receipts (the amount in section.1)                                                                                                    |                     |                           |
|               | C. Subtract 1.000 from total permitted DSEs (the figure on line C in section 2) and enter here                                                                                                    |                     |                           |
|               | D. Multiply line B by line C and enter here                                                                                                    |                     |                           |
|               | E. Add lines A and D. This is your surcharge. Enter here and on line 2 of block 4 in space L (page 7) Syndicated Exclusivity Surcharge                                                                                                    |                     |                           |
| Section       | If the figure in section 2, line C is more than 4.000, compute your surcharge here and leave section 3a blank.                                                                                                    |                     |                           |
| 3b            | A. Enter 0.00599 of gross receipts (the amount in section 1)                                                                                                    |                     |                           |
|               | B. Enter 0.00377 of gross receipts (the amount in section 1)                                                                                                    |                     |                           |
|               | C. Multiply line B by 3.000 and enter here                                                                                                    |                     |                           |
|               | D. Enter 0.00178 of gross receipts (the amount in section 1)                                                                                                    |                     |                           |
|               | E. Subtract 4.000 from total DSEs (the fgure on line C in section 2) and enter here                                                                                                    |                     |                           |
|               | F. Multiply line D by line E and enter here                                                                                                    |                     |                           |
|               | G. Add lines A, C, and F. This is your surcharge.  Enter here and on line 2 of block 4 in space L (page 7)  Syndicated Exclusivity Surcharge                                                                                                    |                     |                           |
|               | SECTION 4: SECOND 50 TELEVISION MARKET                                                                                                    |                     |                           |
| Section       | Did your cable system retransmit the signals of any partially distant television stations during the accounting period?  Yes—Complete part 9 of this schedule.                                                                                                    |                     |                           |
| 4a            | If the figure in section 2, line C is 4.000 or less, compute your surcharge here and leave section 4b blank. NOTE: If the DS is 1.0 or less, multiply the gross receipts by 0.003 by the DSE. Enter the result on line A below.  A. Enter 0.00300 of gross receipts (the amount in section 1)                                             | SE                  |                           |
|               | B. Enter 0.00189 of gross receipts (the amount in section 1)                                                                                                    |                     |                           |
|               | C.Subtract 1.000 from total permitted DSEs (the fgure on line C in section 2) and enter here                                                                                                    |                     |                           |
|               | D. Multiply line B by line C and enter here                                                                                                    |                     |                           |
|               | E. Add lines A and D. This is your surcharge.  Enter here and on line 2 of block 4 in space L (page 7)  Syndicated Exclusivity Surcharge                                                                                                    |                     |                           |

| Name                                                            |                                                                                                    | ME OF OWNER OF CABLE SYSTEM:  WideOpenWest, Inc.  \$YSTEM ID#                                                                                                    |  |  |  |  |  |  |  |
|-----------------------------------------------------------------|----------------------------------------------------------------------------------------------------|----------------------------------------------------------------------------------------------------|--|--|--|--|--|--|--|
| Computation<br>of the<br>Syndicated<br>Exclusivity<br>Surcharge | Section<br>4b                                                                                                    | If the figure in section 2, line C is more than 4.000, compute your surcharge here and leave section 4a blank.  A. Enter 0.00300 of gross receipts (the amount in section 1)                                                                                                    |  |  |  |  |  |  |  |
|                                                                 |                                                                                                    | F. Multiply line D by line E and enter here                                                                                                    |  |  |  |  |  |  |  |
| 8<br>Computation<br>of<br>Base Rate Fee                         | You m 6 was In blo If you If you blank What i                                                                                                    | Instructions: You must complete this part of the DSE schedule for the SUM OF PERMITTED DSEs in part 6, block B; however, if block A of part 6 was checked "Yes," use the total number of DSEs from part 5.  In block A, indicate, by checking "Yes" or "No," whether your system carried any partially distant stations.  If your answer is "No," compute your system's base rate fee in block B. Leave part 9 blank.  If your answer is "Yes" (that is, if you carried one or more partially distant stations), you must complete part 9. Leave block B below blank.  What is a partially distant station? A station is "partially distant" if, at the time your system carried it, some of your subscribers were located within that station's local service area and others were located outside that area. For the definition of a station's "local service area," see page (v) of the general instructions. |  |  |  |  |  |  |  |
|                                                                 | • Did y                                                                                                    | BLOCK A: CARRIAGE OF PARTIALLY DISTANT STATIONS  our cable system retransmit the signals of any partially distant television stations during the accounting period?  Yes—Complete part 9 of this schedule.                                                                                                    |  |  |  |  |  |  |  |
|                                                                 | Castian                                                                                                    | BLOCK B: NO PARTIALLY DISTANT STATIONS—COMPUTATION OF BASE RATE FEE                                                                                                    |  |  |  |  |  |  |  |
|                                                                 | Section<br>1                                                                                                    | Enter the amount of gross receipts from space K (page 7)                                                                                                    |  |  |  |  |  |  |  |
|                                                                 | Section<br>2                                                                                                    | Enter the total number of permitted DSEs from block B, part 6 of this schedule.  (If block A of part 6 was checked "Yes,"  use the total number of DSEs from part 5.)                                                                                                    |  |  |  |  |  |  |  |
|                                                                 | If the figure in section 2 is <b>4.000 or less</b> , compute your base rate fee here and leave section 4 blank.  NOTE: If the DSE is 1.0 or less, multiply the gross receipts by 0.01064 by the DSE. Enter the result on line A below.  A. Enter 0.01064 of gross receipts  (the amount in section 1) |                                                                                                    |  |  |  |  |  |  |  |
|                                                                 |                                                                                                    | B. Enter 0.00701 of gross receipts  (the amount in section 1)                                                                                                    |  |  |  |  |  |  |  |
|                                                                 |                                                                                                    | D. Multiply line B by line C and enter here.  E. Add lines A, and D. This is your base rate fee. Enter here and in block 3, line 1, space L (page 7)  Base Rate Fee.  \$                                                                                                    |  |  |  |  |  |  |  |
|                                                                 |                                                                                                    | Dase (\ate   €e                                                                                                    |  |  |  |  |  |  |  |

DSE SCHEDULE. PAGE 17. ACCOUNTING PERIOD: 2021/1

| DOL 001         | EDUCE.TAGE II.                                                                                                    | 7.00001111110       |                            |
|-----------------|----------------------------------------------------------------------------------------------------|---------------------|----------------------------|
|                 | AME OF OWNER OF CABLE SYSTEM:                                                                                                    | SYSTEM ID#          | Name                       |
| Wide            | OpenWest, Inc.                                                                                                    | 34089               |                            |
| Section         | If the figure in section 2 is <b>more than 4.000</b> , compute your base rate fee here and leave section 3 blank.                                                                                                    |                     |                            |
| 4               | A. Enter 0.01064 of gross receipts                                                                                                    |                     | 8                          |
|                 | (the amount in section 1)                                                                                                    |                     |                            |
|                 |                                                                                                    |                     |                            |
|                 | B. Enter 0.00701 of gross receipts                                                                                                    |                     | Computation                |
|                 | (the amount in section 1)                                                                                                    |                     | of<br>Base Rate Fee        |
|                 | C. Multiply line B by 3.000 and enter here <b>\$</b>                                                                                                    |                     | Duod Nato 1 00             |
|                 | D. Enter 0.00330 of gross receipts                                                                                                    |                     |                            |
|                 | (the amount in section 1) \$                                                                                                    |                     |                            |
|                 | E. Subtract 4.000 from total DSEs                                                                                                    |                     |                            |
|                 | (the figure in section 2) and enter here                                                                                                    |                     |                            |
|                 |                                                                                                    |                     |                            |
|                 | F. Multiply line D by line E and enter here <b>&gt;</b>                                                                                                    |                     |                            |
|                 | G. Add lines A, C, and F. This is your base rate fee                                                                                                    |                     |                            |
|                 | Enter here and in block 3, line 1, space L (page 7)                                                                                                    |                     |                            |
|                 | Base Rate Fee                                                                                                    | 0.00                |                            |
|                 |                                                                                                    |                     |                            |
|                 | TANT: It is no longer necessary to report television signals on a system-wide basis. Carriage of television broastead be reported on a community-by-community basis (subscriber groups) if the cable system reported multip                                                                                                    | •                   | •                          |
|                 | Space G.                                                                                                    |                     | 9                          |
|                 | eral: If any of the stations you carried were partially distant, the statute allows you, in computing your base rate                                                                                                    |                     | Computation                |
|                 | s from subscribers located within the station's local service area, from your system's total gross receipts. To tal<br>clusion, you must:                                                                                                    | e advantage of      | of                         |
| uiis ext        | ausion, you must.                                                                                                    |                     | Base Rate Fee              |
|                 | Divide all of your subscribers into subscriber groups, each group consisting entirely of subscribers that are distant                                                                                                    |                     | and<br>Syndicated          |
|                 | or the same group of stations. Next: Treat each subscriber group as if it were a separate cable system. Detern<br>Ind the portion of your system's gross receipts attributable to that group, and calculate a separate base rate fee                                                                                                    |                     | Exclusivity                |
|                 | : Add up the separate base rate fees for each subscriber group. That total is the base rate fee for your system.                                                                                                    |                     | Surcharge<br>for           |
|                 | If any portion of your cable system is located within the top 100 television market and the station is not exemp                                                                                                    |                     | Partially                  |
|                 | so compute a Syndicated Exclusivity Surcharge for each subscriber group. In this case, complete both block A<br>er, if your cable system is wholly located outside all major television markets, complete block A only.                                                                                                    | and B below.        | Distant<br>Stations, and   |
| How to          | Identify a Subscriber Group for Partially Distant Stations                                                                                                    |                     | for Partially<br>Permitted |
| Step 1          | For each community served, determine the local service area of each wholly distant and each partially distant                                                                                                    | station you         | Stations                   |
|                 | to that community.                                                                                                    |                     |                            |
| outside         | For each wholly distant and each partially distant station you carried, determine which of your subscribers wel<br>the station's local service area. A subscriber located outside the local service area of a station is distant to tha<br>ne token, the station is distant to the subscriber.)                                                                                            |                     |                            |
| Step 3          | Divide your subscribers into subscriber groups according to the complement of stations to which they are dista                                                                                                    | ant. Each           |                            |
|                 | ber group must consist entirely of subscribers who are distant to exactly the same complement of stations. Not will have only one subscriber group when the distant stations it carried have local service areas that coincide.                                                                                                    | e that a cable      |                            |
| -               | <b>Iting the base rate fee for each subscriber group:</b> Block A contains separate sections, one for each of your ber groups.                                                                                                    | system's            |                            |
| In each         | section:                                                                                                    |                     |                            |
| • Identi        | fy the communities/areas represented by each subscriber group.                                                                                                    |                     |                            |
|                 | he call sign for each of the stations in the subscriber group's complement—that is, each station that is distant t<br>bers in the group.                                                                                                    | o all of the        |                            |
| • If:           |                                                                                                    |                     |                            |
| , -             | system is located wholly outside all major and smaller television markets, give each station's DSE as you gave                                                                                                    | it in parts 2, 3,   |                            |
| 2) any          | of this schedule; or,<br>portion of your system is located in a major or smaller televison market, give each station's DSE as you gave it<br>6 of this schedule.                                                                                                    | in block B,         |                            |
| •               | ne DSEs for each station. This gives you the total DSEs for the particular subscriber group.                                                                                                    |                     |                            |
|                 | late gross receipts for the subscriber group. For further explanation of gross receipts see page (vii) of the gene                                                                                                    | ral instructions    |                            |
| in the          | paper SA3 form.                                                                                                    |                     |                            |
| page.<br>DSEs f | oute a base rate fee for each subscriber group using the formula outline in block B of part 8 of this schedule on<br>In making this computation, use the DSE and gross receipts figure applicable to the particular subscriber group<br>or that group's complement of stations and total gross receipts from the subscribers in that group). You do not<br>ctual calculations on the form. | (that is, the total |                            |

|      | LEGAL NAME OF OWNER OF CABLE SYSTEM:                                                                                                    | TEM ID |
|------|----------------------------------------------------------------------------------------------------|--------|
| Name | WideOpenWest, Inc.                                                                                                    | 3408   |
|      | Guidance for Computing the Royalty Fee for Partially Permitted/Partially NonPermitted Signals                                                                                                    |        |
|      | Step 1: Use part 9, block A, of the DSE Schedule to establish subscriber groups to compute the base rate fee for wholly and                                                                                                    |        |
|      | partially permitted distant signals. Write "Permitted Signals" at the top of the page. Note: One or more permitted signals in these                                                                                                    |        |
|      | subscriber groups may be partially distant.                                                                                                    |        |
|      | Step 2: Use a separate part 9, block A, to compute the 3.75 percent fee for wholly nonpermitted and partially nonpermitted distant                                                                                                    |        |
|      | signals. Write "Nonpermitted 3.75 stations" at the top of this page. Multiply the subscriber group gross receipts by total DSEs by                                                                                                    |        |
|      | .0375 and enter the grand total 3.75 percent fees on line 2, block 3, of space L. Important: The sum of the gross receipts reported for each part 9 used in steps 1 and 2 must equal the amount reported in space K.                             |        |
|      | Step 3: Use part 9, block B, to compute a syndicated exclusivity surcharge for any wholly or partially permitted distant                                                                                                    |        |
|      | signals from step 1 that is subject to this surcharge.                                                                                                    |        |
|      | Guidance for Computing the Royalty Fee for Carriage of Distant and Partially Distant Multicast Streams                                                                                                    |        |
|      | Step 1: Use part 9, Block A, of the DSE Schedule to report each distant multicast stream of programming that is transmitted from                                                                                                    |        |
|      | a primary television broadcast signal. Only the base rate fee should be computed for each multicast stream. The 3.75 Percent Rate                                                                                                    |        |
|      | and Syndicated Exclusivity Surcharge are not applicable to the secondary transmission of a multicast stream.  You must report but not assign a DSE value for the retransmission of a multicast stream that is the subject of a written agreement |        |
|      | entered into on or before June 30, 2009 between a cable system or an association representing the cable system and a primary                                                                                                    |        |
|      | transmitter or an association representing the primary transmitter.                                                                                                    |        |
|      |                                                                                                    |        |
|      |                                                                                                    |        |
|      |                                                                                                    |        |
|      |                                                                                                    |        |
|      |                                                                                                    |        |
|      |                                                                                                    |        |
|      |                                                                                                    |        |
|      |                                                                                                    |        |
|      |                                                                                                    |        |
|      |                                                                                                    |        |
|      |                                                                                                    |        |
|      |                                                                                                    |        |
|      |                                                                                                    |        |
|      |                                                                                                    |        |
|      |                                                                                                    |        |
|      |                                                                                                    |        |
|      |                                                                                                    |        |
|      |                                                                                                    |        |
|      |                                                                                                    |        |
|      |                                                                                                    |        |
|      |                                                                                                    |        |
|      |                                                                                                    |        |
|      |                                                                                                    |        |
|      |                                                                                                    |        |
|      |                                                                                                    |        |
|      |                                                                                                    |        |
|      |                                                                                                    |        |
|      |                                                                                                    |        |
|      |                                                                                                    |        |
|      |                                                                                                    |        |
|      |                                                                                                    |        |
|      |                                                                                                    |        |
|      |                                                                                                    |        |

| WideOpenWest, In                               |          | E SYSTEM:        |             |                          |          | S                                       | YSTEM ID#<br>34089 | Name                |
|------------------------------------------------|----------|------------------|-------------|--------------------------|----------|-----------------------------------------|--------------------|---------------------|
| В                                              | BLOCK A: | COMPUTATION OF   | BASE RA     | TE FEES FOR EACH         | SUBSCRI  | BER GROUP                               |                    |                     |
| FIRST SUBSCRIBER GROUP SECOND SUBSCRIBER GROUP |          |                  |             |                          |          |                                         | 0                  |                     |
| COMMUNITY/ AREA                                |          |                  | 0           | COMMUNITY/ AREA          | 9        |                                         |                    |                     |
| CALL SIGN                                      | DSE      | CALL SIGN        | DSE         | CALL SIGN                | DSE      | CALL SIGN                               | DSE                | Computation of      |
| CALL SIGIV                                     | DOL      | CALL SIGIN       | DOL         | CALL GIGIN               | DOL      | CALL SIGIV                              | DOL                | Base Rate Fee       |
|                                                |          |                  |             |                          |          | · — · · · · · · · · · · · · · · · · · · |                    | and                 |
|                                                |          |                  |             |                          |          |                                         |                    | Syndicated          |
|                                                |          |                  |             |                          |          |                                         |                    | Exclusivity         |
|                                                |          |                  |             |                          |          |                                         |                    | Surcharge           |
|                                                |          |                  |             |                          |          |                                         |                    | for                 |
|                                                |          |                  |             |                          |          |                                         |                    | Partially           |
|                                                |          |                  |             |                          |          |                                         |                    | Distant<br>Stations |
|                                                |          |                  |             |                          |          |                                         |                    | Stations            |
|                                                |          |                  |             |                          |          | -                                       |                    |                     |
|                                                |          | -                |             |                          |          |                                         |                    |                     |
|                                                |          |                  |             |                          |          |                                         |                    |                     |
|                                                |          |                  |             |                          |          |                                         |                    |                     |
|                                                |          |                  |             |                          |          |                                         |                    |                     |
| Total DSEs                                     |          |                  | 0.00        | Total DSEs               |          |                                         | 0.00               |                     |
| Gross Receipts First Gr                        | oup      | \$               | 0.00        | Gross Receipts Secon     | d Group  | \$                                      | 0.00               |                     |
|                                                |          |                  |             |                          |          |                                         |                    |                     |
| Base Rate Fee First Gr                         | roup     | \$               | 0.00        | Base Rate Fee Secon      | d Group  | \$                                      | 0.00               |                     |
|                                                | THIRD    | SUBSCRIBER GROUI | >           |                          | FOURTH   | SUBSCRIBER GROU                         | Р                  |                     |
| COMMUNITY/ AREA                                |          |                  | 0           | COMMUNITY/ AREA          |          |                                         | 0                  |                     |
| CALL SIGN                                      | DSE      | CALL SIGN        | DSE         | CALL SIGN                | DSE      | CALL SIGN                               | DSE                |                     |
|                                                |          |                  |             |                          |          |                                         |                    |                     |
|                                                |          |                  |             |                          |          |                                         |                    |                     |
|                                                |          |                  |             |                          |          |                                         |                    |                     |
|                                                |          |                  |             |                          | <u></u>  |                                         |                    |                     |
|                                                |          | -                |             |                          | <u> </u> |                                         |                    |                     |
|                                                |          |                  |             |                          |          |                                         |                    |                     |
|                                                |          |                  |             |                          |          |                                         |                    |                     |
|                                                |          |                  |             |                          |          |                                         |                    |                     |
|                                                |          |                  |             |                          |          |                                         |                    |                     |
|                                                |          |                  |             |                          |          |                                         |                    |                     |
|                                                |          |                  |             |                          |          |                                         |                    |                     |
|                                                |          | •                |             |                          |          |                                         |                    |                     |
|                                                |          |                  |             |                          |          |                                         |                    |                     |
| Total DSEs                                     |          |                  | 0.00        | Total DSEs               |          |                                         | 0.00               |                     |
| Gross Receipts Third G                         | roup     | \$               | 0.00        | Gross Receipts Fourth    | Group    | \$                                      | 0.00               |                     |
|                                                | •        |                  |             |                          | ,        |                                         |                    |                     |
| Base Rate Fee Third G                          | roup     | \$               | 0.00        | Base Rate Fee Fourth     | Group    | \$                                      | 0.00               |                     |
|                                                |          |                  |             |                          |          |                                         |                    |                     |
| Base Rate Fee: Add the Enter here and in block |          |                  | ber group a | as shown in the boxes ab | oove.    | \$                                      | 0.00               |                     |
|                                                |          |                  |             |                          |          |                                         |                    |                     |

| LEGAL NAME OF OWNE WideOpenWest, Ir                     |       | E SYSTEM:      | •              | milica 0.70 Ola         |                                                     | S               | 34089          | Name                    |
|---------------------------------------------------------|-------|----------------|----------------|-------------------------|-----------------------------------------------------|-----------------|----------------|-------------------------|
| В                                                       |       |                |                | TE FEES FOR EACH        |                                                     |                 |                |                         |
| COMMUNITY/ AREA                                         | FIRST | SUBSCRIBER GRO | <u>0</u>       | COMMUNITY/ AREA         | SECOND SUBSCRIBER GROUP  COMMUNITY/ AREA  D         |                 |                |                         |
| CALL SIGN                                               | DSE   | CALL SIGN      | DSE            | CALL SIGN               | CALL SIGN DSE CALL SIGN DSE                         |                 |                |                         |
|                                                         |       |                |                |                         |                                                     |                 |                | Base Rate F             |
|                                                         |       |                |                |                         |                                                     |                 |                | and                     |
|                                                         |       |                |                |                         |                                                     |                 |                | Syndicate<br>Exclusivit |
|                                                         |       |                |                |                         |                                                     |                 |                | Surcharge               |
|                                                         |       | -              |                |                         |                                                     |                 |                | for                     |
|                                                         |       |                |                |                         |                                                     |                 |                | Partially               |
|                                                         |       |                |                |                         |                                                     |                 |                | Distant                 |
|                                                         |       |                |                |                         |                                                     |                 |                | Stations                |
|                                                         |       |                |                |                         |                                                     |                 |                |                         |
|                                                         |       | -              |                |                         |                                                     | -               |                |                         |
|                                                         |       |                |                |                         |                                                     |                 |                |                         |
|                                                         |       |                |                |                         |                                                     |                 |                |                         |
| Total DSEs                                              |       |                | 0.00           | Total DSEa              |                                                     |                 | 0.00           |                         |
| Gross Receipts First G                                  | roup  | •              | 0.00           | Gross Receipts Secon    | Total DSEs 0.00 Gross Receipts Second Group \$ 0.00 |                 |                |                         |
| Orosa Neceipia i iisi O                                 | гоир  | \$             | 0.00           | Gross Receipts decor    | na Group                                            | \$              | 0.00           |                         |
| Base Rate Fee First G                                   | roup  | \$             | 0.00           | Base Rate Fee Secon     | nd Group                                            | \$              | 0.00           |                         |
|                                                         | THIRD | SUBSCRIBER GRO |                |                         |                                                     | SUBSCRIBER GROU | JP<br><b>0</b> |                         |
| COMMUNITY/ AREA                                         |       |                | 0              | COMMUNITY/ AREA         |                                                     |                 |                |                         |
| CALL SIGN                                               | DSE   | CALL SIGN      | DSE            | CALL SIGN               | DSE                                                 | CALL SIGN       | DSE            |                         |
|                                                         |       |                |                |                         |                                                     |                 |                |                         |
|                                                         |       | H              |                |                         |                                                     |                 |                |                         |
|                                                         |       |                |                |                         |                                                     |                 |                |                         |
|                                                         |       |                |                |                         |                                                     |                 |                |                         |
|                                                         |       |                |                |                         |                                                     |                 |                |                         |
|                                                         |       |                |                |                         |                                                     |                 |                |                         |
|                                                         |       |                |                |                         |                                                     |                 |                |                         |
|                                                         |       | _              |                |                         |                                                     |                 |                |                         |
|                                                         |       |                |                |                         |                                                     |                 |                |                         |
|                                                         |       |                |                |                         |                                                     |                 |                |                         |
|                                                         |       |                |                |                         |                                                     |                 |                |                         |
|                                                         |       |                |                |                         |                                                     |                 |                |                         |
| Total DSEs                                              |       |                | 0.00           | Total DSEs              |                                                     |                 | 0.00           |                         |
| Gross Receipts Third G                                  | Group | \$             | 0.00           | Gross Receipts Fourt    | h Group                                             | \$              | 0.00           |                         |
| Base Rate Fee Third G                                   | Group | \$             | 0.00           | Base Rate Fee Fourt     | h Group                                             | \$              | 0.00           |                         |
|                                                         |       |                |                | <u> </u>                |                                                     |                 |                |                         |
| <b>Base Rate Fee:</b> Add th<br>Enter here and in block |       |                | criber group a | as shown in the boxes a | above.                                              | \$              | 0.00           |                         |

ACCOUNTING PERIOD: 2021/1

FORM SA3F\_PAGE 20

|                                                                 | LEGAL NAME OF OWNER OF CABLE SYSTEM:                                                                                                    | FURM SAJE. PAGE 20.                                             |  |  |  |  |  |  |  |
|-----------------------------------------------------------------|----------------------------------------------------------------------------------------------------|-----------------------------------------------------------------|--|--|--|--|--|--|--|
| Name                                                            | WideOpenWest, Inc.                                                                                                    | SYSTEM ID#<br>34089                                             |  |  |  |  |  |  |  |
|                                                                 | BLOCK B: COMPUTATION OF SYNDICATED EXCLUS                                                                                                    | SIVITY SURCHARGE FOR EACH SUBSCRIBER GROUP                      |  |  |  |  |  |  |  |
| <b>9</b> Computation                                            | If your cable system is located within a top 100 television market and Syndicated Exclusivity Surcharge. Indicate which major television may by section 76.5 of FCC rules in effect on June 24, 1981:                                                                                                    | · · · · · · · · · · · · · · · · · · ·                           |  |  |  |  |  |  |  |
| of                                                              | ☐ First 50 major television market ☐ Second 50 major television market                                                                                                    |                                                                 |  |  |  |  |  |  |  |
| Base Rate Fee<br>and                                            | INSTRUCTIONS: Step 1: In line 1 give the total DSEs by subscriber group for comme                                                                                                    | ercial VHF Grade B contour stations listed in block A part 9 of |  |  |  |  |  |  |  |
| Syndicated Exclusivity Surcharge for Partially Distant Stations | <ul> <li>Step 1: In line 1, give the total DSEs by subscriber group for commercial VHF Grade B contour stations listed in block A, part 9 of this schedule.</li> <li>Step 2: In line 2, give the total number of DSEs by subscriber group for the VHF Grade B contour stations that were classified as Exempt DSEs in block C, part 7 of this schedule. If none enter zero.</li> <li>Step 3: In line 3, subtract line 2 from line 1. This is the total number of DSEs used to compute the surcharge.</li> <li>Step 4: Compute the surcharge for each subscriber group using the formula outlined in block D, section 3 or 4 of part 7 of this schedule. In making this computation, use gross receipts figures applicable to the particular group. You do not need to show your actual calculations on this form.</li> </ul> |                                                                 |  |  |  |  |  |  |  |
|                                                                 |                                                                                                    |                                                                 |  |  |  |  |  |  |  |
| l                                                               | FIRST SUBSCRIBER GROUP                                                                                                    | SECOND SUBSCRIBER GROUP                                         |  |  |  |  |  |  |  |
|                                                                 | Line 1: Enter the VHF DSEs                                                                                                    | Line 1: Enter the VHF DSEs                                      |  |  |  |  |  |  |  |
|                                                                 | Line 2: Enter the Exempt DSEs                                                                                                    | Line 2: Enter the Exempt DSEs                                   |  |  |  |  |  |  |  |
|                                                                 | Line 3: Subtract line 2 from line 1 and enter here. This is the                                                                                                    | Line 3: Subtract line 2 from line 1 and enter here. This is the |  |  |  |  |  |  |  |
|                                                                 | total number of DSEs for                                                                                                    | total number of DSEs for                                        |  |  |  |  |  |  |  |
|                                                                 | this subscriber group                                                                                                    | this subscriber group                                           |  |  |  |  |  |  |  |
|                                                                 | subject to the surcharge computation                                                                                                    | subject to the surcharge computation                            |  |  |  |  |  |  |  |
|                                                                 | SYNDICATED EXCLUSIVITY                                                                                                    | SYNDICATED EXCLUSIVITY                                          |  |  |  |  |  |  |  |
|                                                                 | SURCHARGE                                                                                                    | SURCHARGE                                                       |  |  |  |  |  |  |  |
|                                                                 | First Group                                                                                                    | Second Group                                                    |  |  |  |  |  |  |  |
|                                                                 | THIRD SUBSCRIBER GROUP                                                                                                    | FOURTH SUBSCRIBER GROUP                                         |  |  |  |  |  |  |  |
|                                                                 | Line 1: Enter the VHF DSEs                                                                                                    | Line 1: Enter the VHF DSEs                                      |  |  |  |  |  |  |  |
|                                                                 | Line 2: Enter the Exempt DSEs                                                                                                    | Line 2: Enter the Exempt DSEs                                   |  |  |  |  |  |  |  |
|                                                                 | Line 3: Subtract line 2 from line 1 and enter here. This is the                                                                                                    | Line 3: Subtract line 2 from line 1 and enter here. This is the |  |  |  |  |  |  |  |
|                                                                 | total number of DSEs for this subscriber group                                                                                                    | total number of DSEs for<br>this subscriber group               |  |  |  |  |  |  |  |
|                                                                 | subject to the surcharge                                                                                                    | subject to the surcharge                                        |  |  |  |  |  |  |  |
|                                                                 | computation                                                                                                    | computation                                                     |  |  |  |  |  |  |  |
|                                                                 | SYNDICATED EXCLUSIVITY SURCHARGE                                                                                                    | SYNDICATED EXCLUSIVITY SURCHARGE                                |  |  |  |  |  |  |  |
|                                                                 | Third Group\$                                                                                                    | Fourth Group                                                    |  |  |  |  |  |  |  |
|                                                                 | SYNDICATED EXCLUSIVITY SURCHARGE: Add the surcharge for in the boxes above. Enter here and in block 4, line 2 of space L (page                                                                                                    |                                                                 |  |  |  |  |  |  |  |
|                                                                 |                                                                                                    |                                                                 |  |  |  |  |  |  |  |
|                                                                 |                                                                                                    |                                                                 |  |  |  |  |  |  |  |